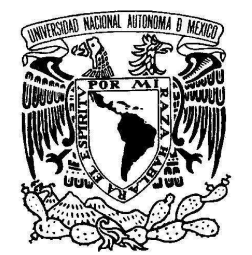

UNIVERSIDAD NACIONAL AUTÓNOMA DE MÉXICO

# ACONDICIONAMIENTO DE UN DINAMÓMETRO PARA PRUEBAS DE FLUJO DE POTENCIA

VNIVERIDAD NACIONAL AVFNºMA DE MEXICO

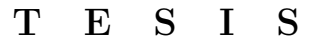

QUE PARA OBTENER EL TÍTULO DE:

# INGENIERO MECATRÓNICO

P R E S E N T A:

# EDWIN MAURICIO MARTÍNEZ GALICIA

DIRECTOR: DR. LUIS AGUSTÍN ÁLVAREZ-ICAZA LONGORIA

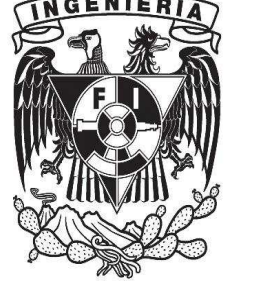

CODIRECTOR: M.I. GUILLERMO BECERRA NUÑEZ

CIUDAD UNIVERSITARIA, D.F., MÉXICO 2012

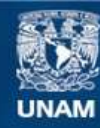

Universidad Nacional Autónoma de México

**UNAM – Dirección General de Bibliotecas Tesis Digitales Restricciones de uso**

# **DERECHOS RESERVADOS © PROHIBIDA SU REPRODUCCIÓN TOTAL O PARCIAL**

Todo el material contenido en esta tesis esta protegido por la Ley Federal del Derecho de Autor (LFDA) de los Estados Unidos Mexicanos (México).

**Biblioteca Central** 

Dirección General de Bibliotecas de la UNAM

El uso de imágenes, fragmentos de videos, y demás material que sea objeto de protección de los derechos de autor, será exclusivamente para fines educativos e informativos y deberá citar la fuente donde la obtuvo mencionando el autor o autores. Cualquier uso distinto como el lucro, reproducción, edición o modificación, será perseguido y sancionado por el respectivo titular de los Derechos de Autor.

JURADO ASIGNADO:

Presidente: M.I. Serafin Castañeda Cedeño Secretario: M.I. Billy A. Flores Medero Navarro Vocal: Dr. Luis A. Alvarez-Icaza Longoria 1er. Suplente: M.I. Alfonso Pantoja Vaquez 2o. Suplente: M.I. Guillermo Becerra Nuñez

La Tesis se realizó en: Instituto de Ingeniería-UNAM

DIRECTOR DE TESIS:

Dr. Luis Agustín Álvarez-Icaza Longoria

# Índice general

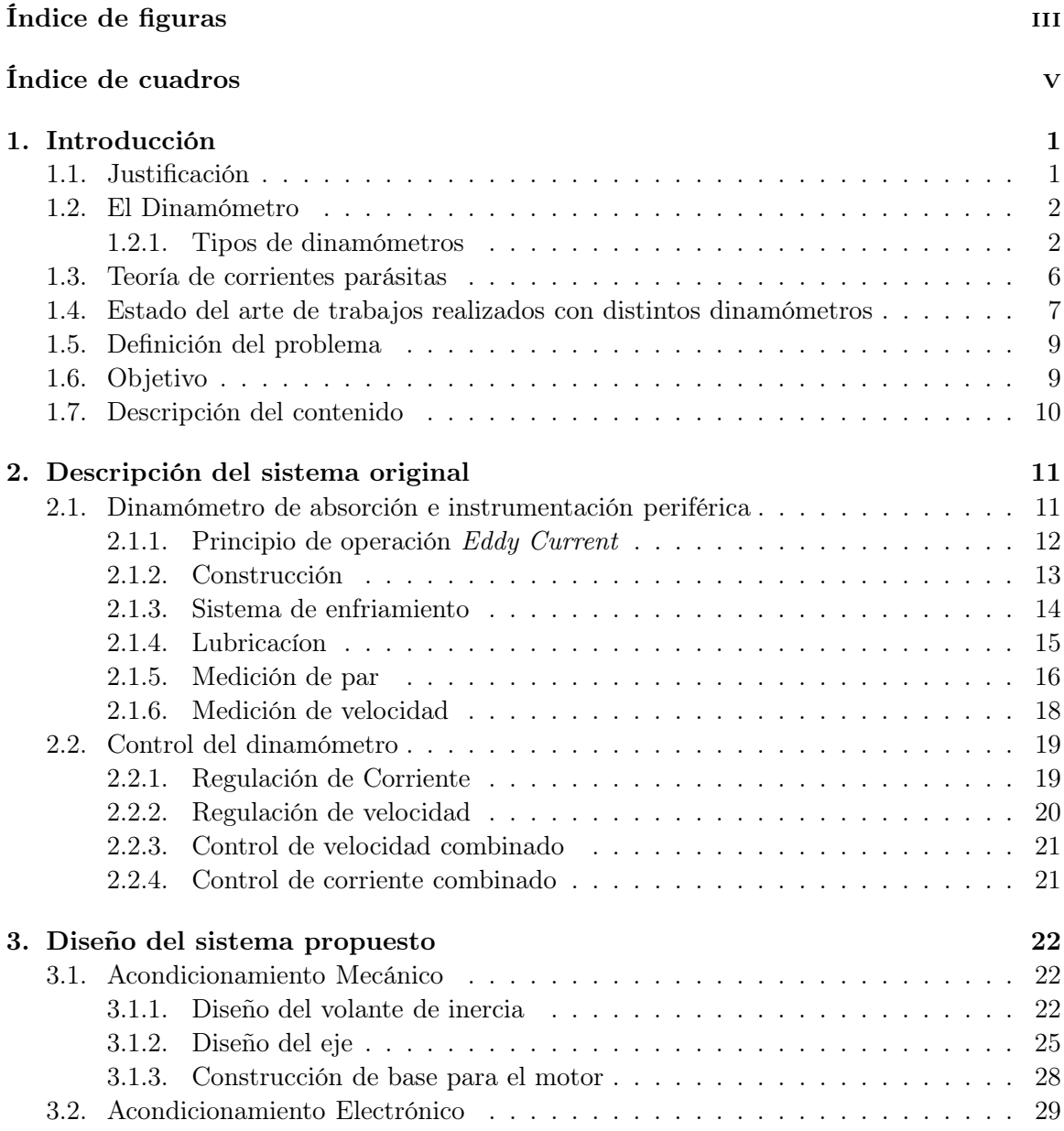

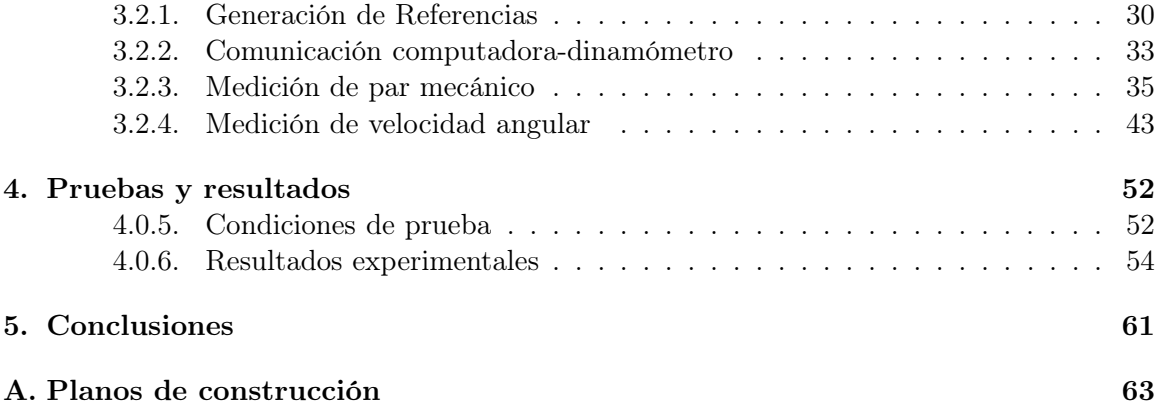

# Índice de figuras

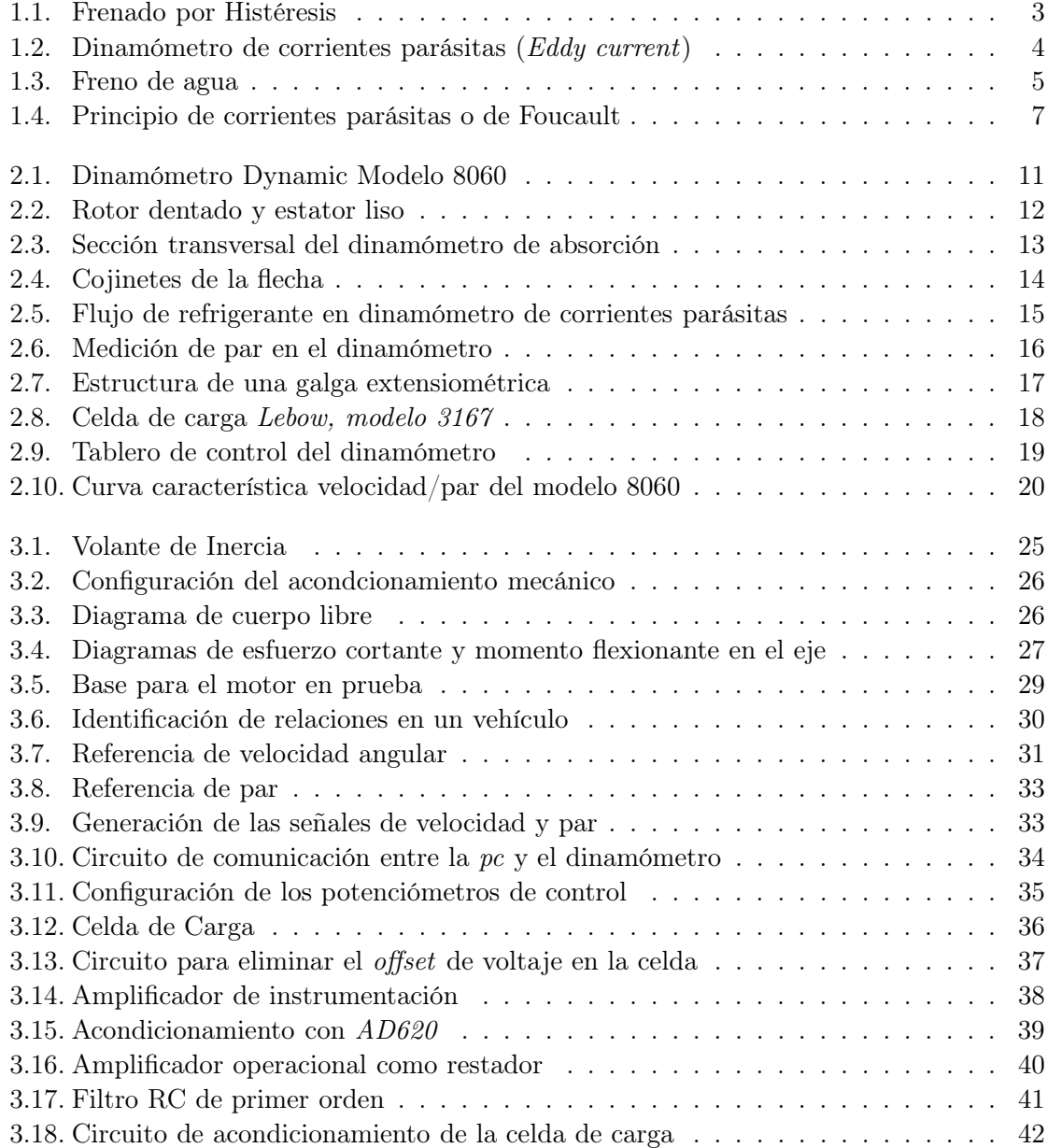

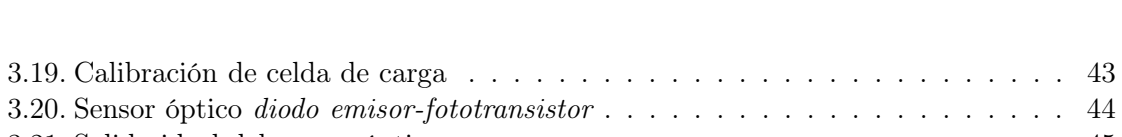

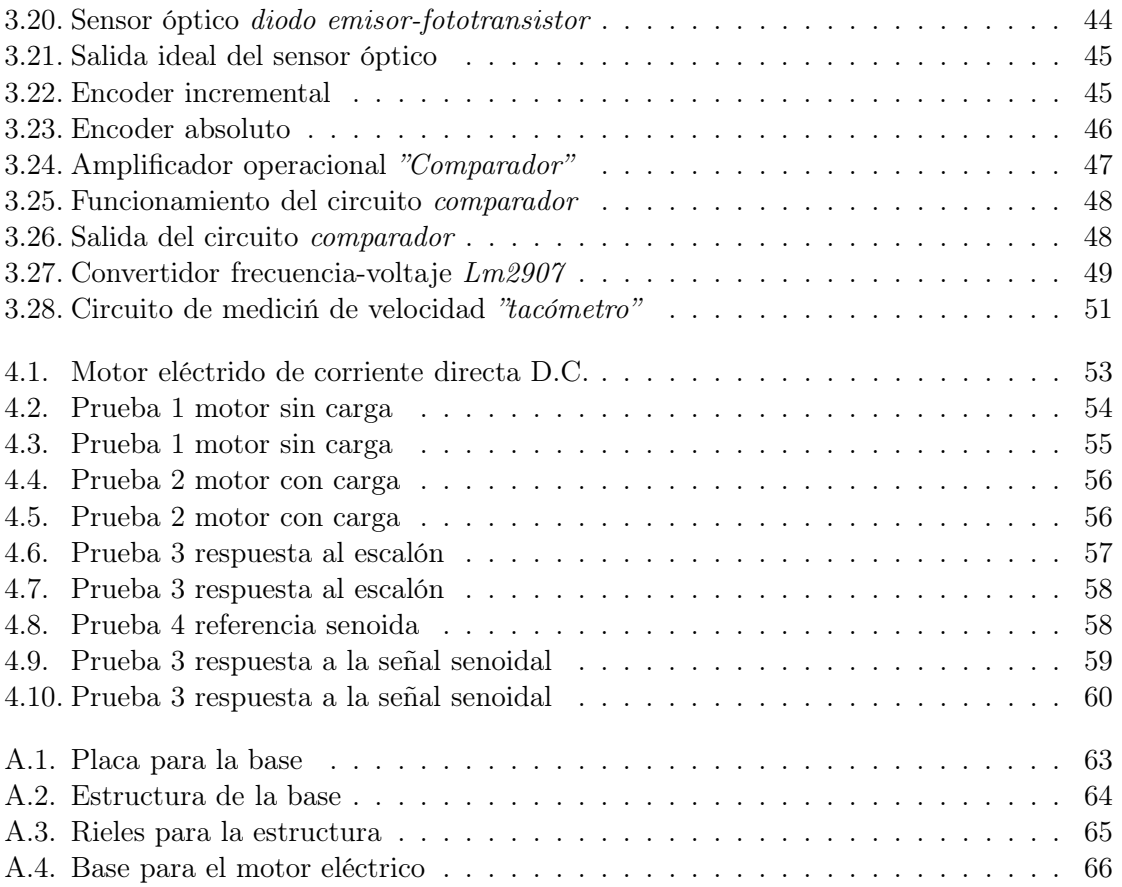

# Índice de cuadros

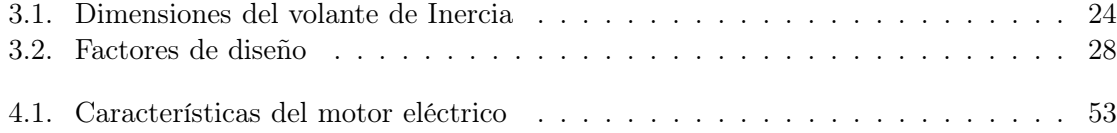

# Capítulo 1

# Introducción

La congestión vehicular tiene efectos negativos a considerar, tales como dificultad de movilidad de los ciudadanos, incremento en la contaminación del aire afectando su calidad, calentamiento global, entre otros. De tal suerte, se necesita dar solución a estos problemas que recientemente han cobrado mayor fuerza en grandes urbes como la ciudad de México. En nuestro país, específicamente en el Instituto de Ingeniería de la UNAM, se han desarrollado distintos proyectos para la ciudad de México a fin de contribuir al mejoramiento en el flujo vehicular y por supuesto en la disminución de los índices de contaminación.

Una alternativa en que se ha trabajado desde hace algún tiempo es el desarrollo de autobuses urbanos híbridos, cuya característica principal es el uso de un motor de combustión interna y un sistema de propulsión eléctrico, favoreciendo así la eficiencia en el uso de la energía y, por lo tanto la disminución de niveles de contaminación y consumo de combustible.

Actualmente, el adelanto en vehículos eléctricos híbridos (VEH) es una realidad de la cual importantes compañías automotrices han sido protagonistas. Toyota dió un gran paso lanzando en 1997 a Prius, un VEH que se convirtió en una propuesta novedosa para el mercado, catapultando a la compañía japonesa a liderear este nicho. Autos como el Honda Insight de 1999, la pick up Silverado Hybrid de Chevrolet en 2005 o más recientemente el modelo 2012 de Prius, son claros ejemplos de la evolución de esta tecnología.

Es evidente que tratar de competir en la creación de VEH contra empresas como Toyota o Chevrolet es prácticamente imposible, sin embargo, en el Instituto de Ingeniería se ha vislumbrado la posibilidad de incursionar en el ámbito desarrollando tecnología para autobuses urbanos híbridos, compitiendo en un sector del que poco se ha generado en nuestro país.

En orden de contribuir al proyecto, este trabajo tiene el propósito de probar un tren de propulsión híbrido ante la carga de potencia (par y velocidad) fija y variable, por lo que es necesario acondicionar el dinamómetro mecánica y electrónicamente. En este trabajo se muestran el diseño y los detalles del acondicionamiento.

# 1.1. Justificación

Como se ha mencionado, en la actualidad el problema de contaminación del aire ha ganado peso dentro las preocupaciones de las metrópolis. Por ello, la tecnología en el desarrollo de vehículos ahora se concentra en mejorar del diseño aerodinámico o comodidad de los usuarios, sino también en la disminución del nivel de emisiones contaminantes, que surgirá de elevar la eficiencia en el consumo de combustible, principalmente.

Al igual que la contaminación atmosférica, un asunto que desde hace algunos años tiene mucha importancia, es la disponibilidad de recursos naturales no renovables, como el petróleo. El tema de combustible es una problemática que con el paso del tiempo se ha vuelto razón de múltiples conflictos sociales, ecónomicos y científicos. Por tal motivo, el avance en vehículos híbridos cobra mayor relevancia pues teniendo como primicia el uso inteligente del combustible, el ahorro en su consumo se verá notablemente disminuido. Aunado a lo anterior, el uso de un motor eléctrico junto al de combustión interna para la tracción del vehículo, otorgan beneficios rentables tanto para el usuario como para el medio ambiente.

Entre los beneficios que pueden obtenerse de la colaboración y el posible uso de tecnologías como los VEH, se encuentran la disminución de los índices de contaminación del aire, el ahorro en el gasto de recursos naturales no renovables como la gasolina o diésel, reducciones en los costos del transporte público e intensidad de tráfico vehicular, decremento en el presupuesto de la población destinado a combustible, mejoras en comodidad y seguridad del tripulante y muchas otras que pueden derivarse de las anteriores.

Si analizamos las posibles ventajas del empleo de VEH, podrá vislumbrarse que es importante y atractivo apostar por técnicas que proporcionen beneficios al medio ambiente o a la economía de la población, como en el caso de los VEH. Así, podrá ser evidente la importancia de la elaboración de esta tesis y la ayuda que ésta signifique en orden de conseguir el objetivo primordial: la investigación y desarrollo de tecnología para VEH.

# 1.2. El Dinamómetro

El dinamómetro es un instrumento de medición mayormente empleado para determinar el par mecańico, velocidad o potencia de cualquier fuerza motriz rotatoria, como un motor de combustión interna o motor eléctrico.

Existen una gran variedad de dinamómetros y clasificaciones según su uso o características propias, sin embargo, a continuación solo se hará referencia a una clasificación generalizada considerando que tal información es suficiente para dar enfoque al desarrollo de esta tesis.

### 1.2.1. Tipos de dinamómetros

#### Dinamómetros de Absorción

También llamados pasivos, estos dinamómetros son diseñados para absorber energía mecánica. Tal característica los hace particularmente útiles para medir potencia.

Esta categoría engloba dinamómetros que se diferencian entre si por la tecnología de frenado que emplean. A continuación se describen algunos de ellos.

#### Freno por histéresis

Según (Magtrol 2005), estos dispositivos se caracterizan por ser versátiles e ideales para pruebas de baja a media potencia (0-100 Hp). Estos dinamómetros utilizan un rotor de acero que se mueve a través de las líneas de un flujo magnético generado entre polos magnéticos que produce un par resistente sin el uso de partículas o componentes de fricción.

Hasta que la estructura de los polos magnéticos es energizada, el rotor puede girar libremente sobre su eje. Cuando se energiza la bobina de campo, se genera una fuerza magnética en la estructura de polos, provocando que el espacio de aire entre el rotor y el estator se vuelva un campo de flujo magnético y el rotor se frene magnéticamente.

La ventaja de estas unidades consiste esencialmente en la transmisión libre de contacto del par de giro, logrando obtener una vida útil mucho más alta que otros tipos de freno. El valor del par de giro depende de la corriente en la bobina excitadora y se puede ajustar hasta su respectivo valor máximo. Esta tecnología es muy similar al frenado por corrientes parásitas, la única diferencia se centra en que aquí el embobinado va dentro de un cilindro acanalado y es él quien rota en lugar de que gire un disco entre las bobinas.

En la figura 1.1 se muestran los componentes que intervienen en este tipo de freno, identificando los elementos principales con la intención de lograr mejor entendimiento del funcionamiento de este tipo de freno.

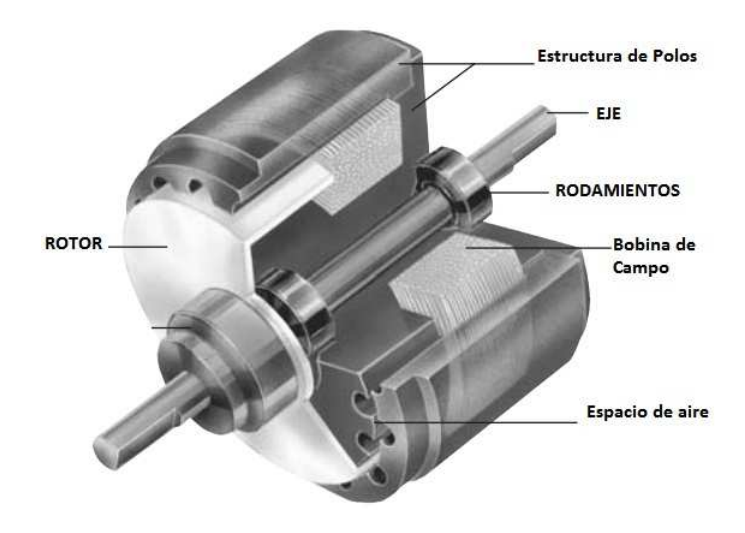

Figura 1.1: Frenado por Histéresis

#### Freno por corrientes parásitas

Este tipo de máquinas consta de uno o mas disco metálicos los cuales rotan inmersos en un campo magnético que es producido por el paso de una corriente a través de un embobinado llamado estator, como se explica en (Sirohi y Krishna 2004).

Cuando el disco metálico rota dentro del campo, se generan corrientes parásitas. Los campos relacionados a estas corrientes reaccionan con el campo principal creando una fuerza de frenado en el disco que tiende a resistir el par aplicado por el motor acoplado. La regulación del par de frenado se efectúa variando la alimentación de las bobinas del estator.

El par es medido mediante un brazo de palanca que se extiende desde el estator del dinamómetro hasta un dispositivo de medición, comúnmente una celda de carga.

Estos dinamómetros son únicamente de tipo absorción y son usados para mediciones de par y potencia de motores, pequeñas turbinas de vapor,etc. En la figura 1.2 se muestran los elementos que intervienen en un freno por corrientes parásitas, como se observa, el embobinado o estator envuelve al rotor cuyo movimiento permite la generación de las corrientes parásitas que dan origen a un par que se opone al par dado por el motor en ensayo. Es importante mencionar que el dinamómetro con el que se cuenta para realizar este tesis está basado en este tipo de tecnología.

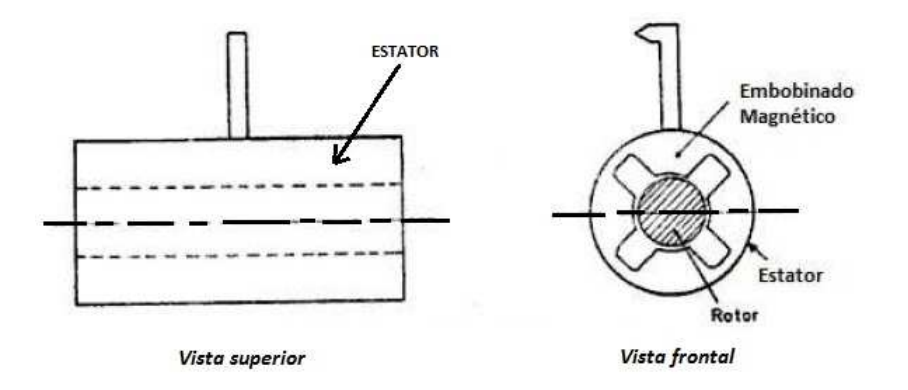

Figura 1.2: Dinamómetro de corrientes parásitas (Eddy current)

#### Freno hidráulico

Esta gama comúnmente se emplea para pruebas en motores robustos donde se manejan grandes magnitudes de par que producen potencias de hasta 6,7KW, como se indica en (Klas 2012). El frenado hidráulico consiste en una bomba hidráulica, un depósito de líquido y un escape entre ambas partes. Dentro de el escape se encuentra una válvula ajustable mientras que entre la bomba y la válvula existe una galga u otro dispositivo capaz de medir presión hidráulica. En términos prácticos, el motor es llevado al régimen deseado y la válvula es gradualmente cerrada mientras que la salida de la bomba es restringida, se incrementa la carga y el regulador de la válvula es abierto hasta la posición deseada. Distinto a la mayoría de los sistemas, la potencia del dinamómetro será obtenida del producto entre el flujo volumétrico circulante en el sistema y la presión hidráulica. Los dinamómetros hidráulicos son reconocidos por tener la más rápida capacidad para detectar cambios de carga, superando ligeramente a los que utilizan el frenado por corrientes parásitas. A pesar de poseer cualidades atractivas el aspecto negativo de usar tal tecnología es que se requiere de grandes cantidades de aceite caliente bajo alta presión en conjunto con su depósito.

### Freno de agua

Considerado un freno mecánico, estos dispositivos utilizan la fricción con agua en vez de la fricción seca para disipar la energía absorbida.

En la figura 1.3 se aprecia un disco o rotor con álabes que impacta al fluido, similar a lo que ocurre en un molino de agua, creando la fuerza de frenado necesaria en contra del cigueñal. Se agrega agua hasta lograr el régimen deseado. El fluido entonces se mantiene en ese nivel reemplazándose por un constante vaciado y llenado, el cual es necesario para llevar el calor generado por la absorción de la potencia.

La capacidad de absorber energía de estos dispositivos depende de dos factores como la velocidad del motor y la capacidad volumétrica del freno de agua. La potencia absorbida tiende a producir una rotación de la máquina. Esta rotación es limitada mediante un dispositivo de medición de fuerza, generalmente una celda de carga colocada al final de un brazo de reacción.

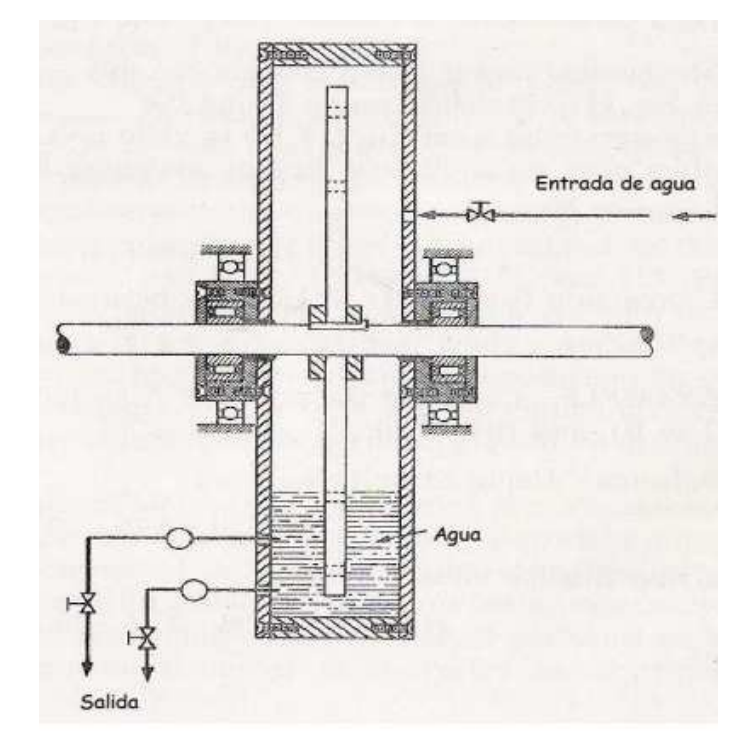

Figura 1.3: Freno de agua

### Dinamómetros Universales

De acuerdo con (Dynamatic 1980), los dinamómetros clasificados dentro de esta gama son unidades con un propósito doble, es decir, que desempeñen funciones de absorción y por otro lado, tengan la capacidad de entregar energía al equipo a ensayar.

Dentro de este tipo se encuentran sistemas eléctricos que pueden ser de corriente alterna (AC) o de corriente directa (DC), es decir, cualquiera de los anteriores puede operar como un generador que sea controlado por la unidad bajo prueba o como un motor que controle la unidad a probar. La elección entre un dinamómetro AC o uno DC está en función del motor a probar.

Las capacidades de absorción y entrega de potencia son directamente proporcionales. En ambos casos, cuando se cuenta con unidades de control regenerativo se puede transferir la potencia de la unidad en prueba a energía de utilidad, obteniendo beneficios extras del uso de estas máquinas. En pruebas a motores, estos sistemas no sólo pueden absorber potencia o entregarla, sino también manejar el motor para mediciones de fricción, pérdidas de bombeo y otro factores.

Las características de este tipo de dinamómetros son amplias y atractivas cuando no sólo se requiere de frenar a un motor, sino suministrarle energía, es decir, producir un flujo de potencia bidireccional entre ambas unidades. Estos dinamómetros son generalmente más costosos y complejos que cuando se trata sólo de un procedimiento de absorción de potencia.

# 1.3. Teoría de corrientes parásitas

Como se ha mencionado, el dinamómetro que se emplea en este trabajo de tesis funciona bajo un freno generado por corrientes parásitas. A continuación se expondrá la teoría necesaria que clarifique los principios físicos bajo los cuales funciona este dispositivo.

En el siglo XIX, el físico fránces León Foucault descubrió el fenómeno de corrientes parásitas llamadas también corrientes de eddy o de Foucault en honor al científico fránces.

Foucault observó que cuando se atravesaba a un conductor por un campo magnético variable ó viceversa, el movimiento relativo causaba una circulación de electrones, o corriente inducida dentro del conductor. Estas corrientes (parásitas) creaban electroimanes con campos magnéticos que se oponían al campo magnético aplicado, siguiendo la ley de Lenz (1804-1865) que nos dice que "El sentido de las corrientes o fuerza electromotriz (fem) inducida es tal que se opone siempre a la causa que la produce", es decir, la polaridad de las tensiones inducidas es tal que, tienden a producir una corriente cuyo campo magnético se opone a las variaciones del campo existente producido por la corriente original, tal suceso se puede observar en la figura 1.4 donde se ilustra someramente el principio que analizó Foucault. Cuanto más fuerte es el campo magnético aplicado, mayor la conductividad del conductor ó mayor la velocidad relativa del movimiento, mayores serán las corrientes resultantes y sus campos opositores generados.

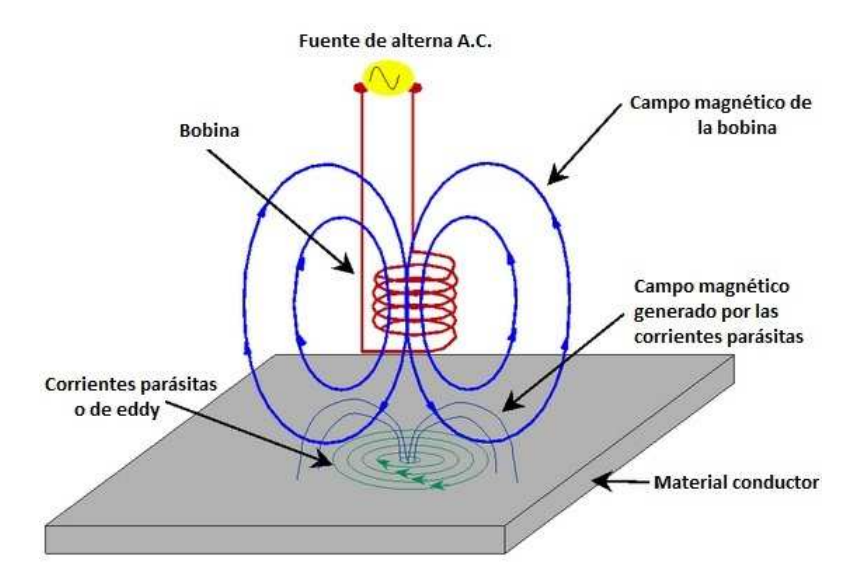

Figura 1.4: Principio de corrientes parásitas o de Foucault

Cabe mencionar que las corrientes parásitas crean pérdidas de energía debido al efecto Joule (1818-1889), concretamente, estas corrientes transforman energía útil como la cinética de los eléctrones que sufren choques con los átomos del material por el que circulan convirtiéndola en calor no deseado, siendo éste un efecto de poca utilidad.

# 1.4. Estado del arte de trabajos realizados con distintos dinamómetros

A cotinuación se muestran algunos trabajos realizados con dinamómetros de absorción que generalmente son empleados para el desarrollo de pruebas de comportamiento dinámico de fuentes de potencia, sin embargo como se verá existen tareas específicas en las que estas unidades son útiles.

En (Hancke y Zietsman 1989) se presenta el uso de un dinamómetro para simular mecánicamente el proceso de frenado. Tales pruebas se desarrollaron con la intención de mejorar la eficiencia en materiales de fricción, usados en procesos de frenado de autos o de otros dispositivos que requieran frenado causado por la fricción con algún material.

La esencia del proyecto, sin embargo, fue el diseño de un sistema de control del dinamómetro, cuyo principal objetivo fuese mantener un par de frenado constante para las pruebas realizadas a las zapatas de frenado.

Como se comentó en la sección anterior, un motor/generador de DC o AC puede realizar las funciones de un dinamómetro cuando se configura de la forma adecuada. En (Campos Delgado y Palacios 2007) se construye un dinamómetro de absorción usando un motor de DC de imanes permanentes, un circuito eléctrico y una sección de mediciones. Pruebas en motores de DC y AC bajo configuraciones de velocidad variable requieren regulación de par para lo cual el diseño y estrategias del control de par en lazo cerrado son desarrollados, más aún, es deseable ajustar esa cantidad en orden de simular escenarios reales, considerando algunos de ellos las no linealidades que presentan determinadas cargas.

En este trabajo para lograr la regulación de par mencionada son sugeridas dos estrategias: un algoritmo de control basado en un analisis en estado estacionario y compensación PI, y por otro lado un control no lineal de linealización por retroalmentación. Los resultados experimentales se validaron para un motor de 2 HP.

La demanda por reducir el consumo de combustible siempre ha sido un tema de gran importancia, como prueba de ello, la mayoría de trabajos aquí presentados tiene la finalidad de probar motores para mejorar su eficiencia. En (Huamin y Xipeng 2010) se presenta un método de control para el sistema que involucra un dinamómetro eddy current para pruebas de automotores, así como un sistema de mediciones. Ambos sistemas son desarrollados con la ayuda de un módulo de National Instruments que trabaja en tiempo real y soportado en LabVIEW como software. Con el objetivo de tener un sistema complejo multi-entradas multi-salidas que venza el problema de las no linealidades que puedan presentarse en ensayos a motores, se diseña un controlador PID con la optimización de los parametros del sistema por experimentación y cálculos matemáticos que incluyen la variación máxima y mínima de una función objetivo.

En (Sousa y Errera 1997) se diseña una interfaz para un dinamómetro con la finalidad de facilitar el desarrollo de pruebas en sistemas de transmisión de velocidad regulable. El dinamómetro, sin embargo, está basado en una máquina de inducción de corriente alterna la cual elimina la necesidad de construir o usar una celda de carga para la medición del par. En lugar de la medición de par tradicional, se plantea un esquema de estimación de donde serán obtenidos estos valores. La ecuación de par depende de los valores de corriente y flujo del estator. El vector de corriente es determinado por el lazo de control de corriente, mientras que el vector de flujo del estator puede ser estimado del voltaje del estator y los vectores de corriente. Debido a las condiciones iniciales del sistema, se diseñaron filtros pasa-bajas, sin embargo, la aproximación no es satisfactoria para frecuencias muy bajas, resultando errores en la magnitud y fase del flujo del estator estimado. Cabe mencionar que el dinamómetro otorga también características como flujo de potencia bi-direccional.

El sistema de dinamómetro y la interfaz que se propone están habilitados respectivamente para simular cargas estáticas y dinámicas en un ambiente de laboratorio y para que automáticamente se lleve a cabo la adquisición de información de par y velocidad.

Los trabajos en los que puede tener cabida un dinamómetro son múltiples, ciertamente la raíz de de su uso está en función de que exista una fuente de potencia, como un motor. En (Wang Jiankang y Agric 2011) se evalúa el rendimiento económico y dinámico de un tractor al determinar el valor de la potencia de arranque empleando un dinamómetro eléctrico DC. En el proyecto se pretende lograr un proceso de control automático que resulta esencial para reducir labores de personal y errores humanos en la fase de pruebas, por otro lado, se incrementa la exactitud de los resultados.

El sistema propuesto se divide en una parte mecánica y otra de control. La sección

mecánica incluye un motor DC y su gobernador, una banda eléctrica, coples mecánicos, etc. Por el lado de las mediciones y el control se incluye instrumentación específica, es decir, módulos que reciben señales y entregan un resultado, por ejemplo el medidor de consumo inteligente "FC2210" o el controlador de velocidad y par del dinamómetro "FC2012" que es un sistema basado en un PID incremental digital.

El proceso de pruebas es seguido respetando valores estandarizados para tractores (potencia de banda, velocidad angular, etc.). Por ejemplo, en el sistema de calibración de velocidad del motor bajo una carga máxima variante con el tiempo, se corre el motor a una velocidad nominal hasta llegar a la correspondiente a la potencia de arranque, registrándose automáticamente en dicho tiempo la medición de par, velocidad y consumo de combustible.

Los trabajos presentados son evidencia que los dinamómetros son dispositivos capaces de trabajar bajo diversas condiciones. Como pudo verse, acondicionando sus alrededores son de buena utilidad en pruebas de motores de cualquier índole. Cabe mencionar que la tarea a realizar en esta tesis no es similar a ninguna de las presentadas en este estado del arte, sin embargo la revisión elaborada ayuda a tener un panorama mayor del uso y tareas a ejecutar sobre el dinamómetro de absorción con el que se cuenta y en el cual se basa este trabajo de tesis.

# 1.5. Definición del problema

Se ha mencionado que uno de los principales motivos para el desarrollo de vehículos híbridos es el ahorro de combustible, para lo cual se necesita que los motores de combustión y eléctrico puedan tener un buen desempeño. Como consecuencia, una de las tareas a realizar es el análisis de su comportamiento.

Para conseguirlo, se cuenta con el dinamómetro de absorción de corrientes parásitas, sin embargo, un dinamómetro de este tipo no puede suministrar energía, característica que es necesaria para probar el frenado regenerativo, encargado de recuperar la energía que regularmente se pierde cuando el veículo frena. Por ello, uno de los retos a superar es modificar el dinamómetro de absorción para dotarlo de esta característica.

Dentro de esas modificaciones, se tiene también que controlar al dinamómetro por medio de velocidad y/o par desde una computadora , de tal forma que el usuario pueda elegir entre enviar las señales de control de forma manual desde los potenciómetros del tablero del dinamómetro o bien, desde una computadora. Para lograr estos requerimientos será necesario acondicionar mecánica y electrónicamente al dinamómetro.

## 1.6. Objetivo

Puede sostenerse que los objetivos principales de este trabajo son los siguientes:

- Lograr una alternativa más de comunicación con el dinamómetro a través de la cual se pueda enviar a este referencias más elaboradas, conseguiendo que el motor en prueba pueda seguirlas.
- Representar y acoplar al dinamómetro la inercia de un vehículo.

Conseguir que el dinamómetro funcione no sólo como un freno sino como un generador tal que permita realizar las pruebas de flujo de potencia en ambas máquinas, consiguiendo que el motor acoplado tenga la capacidad de seguir referencias fijas y variables de par y velocidad.

# 1.7. Descripción del contenido

A continuación se presenta una descripción general del contenido de cada capítulo.

En el primer capítulo se presenta la introducción que busca dar un panorama general del tema de la tesis. En este apartado tambien se trazan los objetivos acotando el problema, necesidades y soluciones posibles. Por otro lado, se explican las razones de por que es importante dar solución al problema planteado.

En el segundo capítulo se da una descripción del estado actual del sistema. Dividido en dos secciones, la primera sección describe al dinamómetro y los elementos relevantes que lo constituyen, mientras que la segunda hace referencia al tablero de control con el que cuenta el sistema original.

El tercer capítulo muestra las ideas y acciones que se usaron para acondicionar al dinamómetro. Como primer paso se encuentra el diseño de la parte mecánica del nuevo sistema que contempla el diseño del volante de inercia y los elementos que requiere para ser acoplado al dinamómetro. Seguido de esto, se expone el procedimiento de acondicionamiento de señales, los circuitos de comunicación con el dinamómetro, de medición de par y de medición de velocidad.

En el cuarto capítulo se muestran y analizan los resultados de las pruebas realizadas a un motor eléctrico ya con el acondicionamiento del dinamómetro. Las primeras pruebas se realizan enviando las referencias al dinamómetro desde los potenciómetros de corriente y velocidad, posteriormente se envian las referencias desde la tarjeta de adquisicíon de datos o DAQ, por sus iniciales en inglés.

En el quinto y último capítulo se enuncian las conclusiones y sea da el panorama del trabajo que resta por hacer.

# Capítulo 2

# Descripción del sistema original

En este capítulo se describe el dinamómetro a emplear con el propósito de presentar los componentes principales con los que cuenta y dejar instaurado el panorama sobre el cual se tendrá que trabajar para lograr las pruebas de flujo de potencia. Se presentan dos secciones que describen al funcionamiento del dinamómetro y los elementos periféricos con los que cuenta.

## 2.1. Dinamómetro de absorción e instrumentación periférica

De acuerdo a la clasificación de dinamómetros comentada en la introducción, se sabe que los dinamómetros universales pueden cumplir funciones de generación de potencia y de absorción de la misma. Para la tarea encomendada en este trabajo, un dinamómetro universal podría ser el ideal para lograr el flujo de potencia de nuestro motor hacia el dinamómetro y viceversa. Sin embargo, actualmente sólo se tiene a disposición un dinamómetro de banco de absorción de corrientes parásitas o Eddy current, modelo 8060 a 75 [hp] de Dynamatic, como el mostrado en la figura 2.1. Para comenzar, es conveniente establecer los fundamentos teóricos de operación de este dispositivo. En seguida se expone la teoría de corrientes parásitas, seguido de dilucidar los subsistemas que posee el dinamómetro.

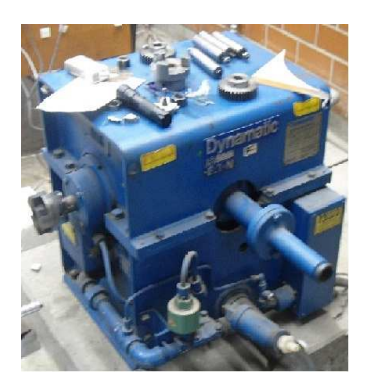

Figura 2.1: Dinamómetro Dynamic Modelo 8060

### 2.1.1. Principio de operación Eddy Current

El dinamómetro de absorción es básicamente un freno Eddy current montado sobre rodamientos. Energizando un freno electromagnético desarrolla un par de frenado en el rotor y uno de reacción en el estator. El desarrollo del par en un dinamómetro Eddy current toma lugar de la siguiente manera.

Energizando las bobinas de campo se establece un campo mágnetico en el anillo inductor y en el rotor. Los dientes cónicos del rotor rozan la superficie interna del anillo inductor. Cualquier punto dentro del diámetro (superficie) del anillo inductor está sometido a afluencia, la cual variará en intensidad dependiendo si el rotor o el espacio entre dientes está junto a ese punto. El movimiento del rotor por lo tanto, continuamente varía la densidad del flujo en el interior del diámetro (superficie) del anillo inductor.

La variación de la intensidad de flujo en el anillo inductor desarrolla corrientes de eddy las cuales fluirán cerca de la superficie interna del anillo. Estas corrientes de eddy establecen un campo magnético el cual reaccionará con los campos en los dientes del rotor.

La reacción entre los conjuntos de campos magnéticos causa una atracción en dirección tangencial entre el rotor y el estator, de ese modo se desarrolla un par de frenado el cual está en proporción a la fuerza de los campos reactivos de corrientes de eddy desarrollados por los dientes del rotor. La fuerza del campo magnético principal está controlada por el ajuste de la corriente de excitación de la bobina de campo. El par de frenado es medido por la conexión de una celda de carga a un brazo que se encuentra adjunto al mecanismo del estator. En la figura 2.2 se muestran los componentes que intervienen en el proceso de frenado por corrientes parásitas.

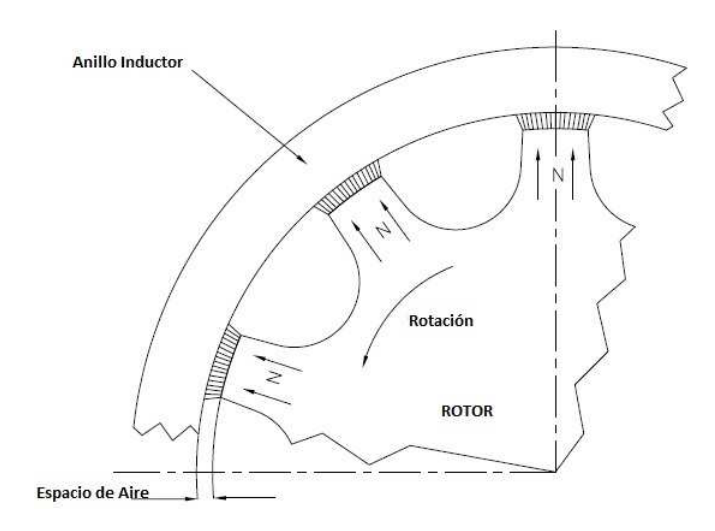

Figura 2.2: Rotor dentado y estator liso

### 2.1.2. Construcción

El sistema de freno de corrientes parásitas, comentado en la sección anterior, está cubierto por una carcasa exterior de acero garantizando seguridad al mecanismo de frenado, al mismo tiempo que su configuración resulta útil en la distribución del resto de los subsistemas: lubricacíon, medición de par, enfriamiento, etc.

El montaje de una carcasa interior sobre rodamientos consistente en un ensamble de eje y estator, que permite a ésta rotar libremente (limitada por los paros de seguridad de anti-rotación) para la medición de par.Los brazos de calibracíon y par están montados a ambos lados de la carcasa interna del estator sobre la línea central.

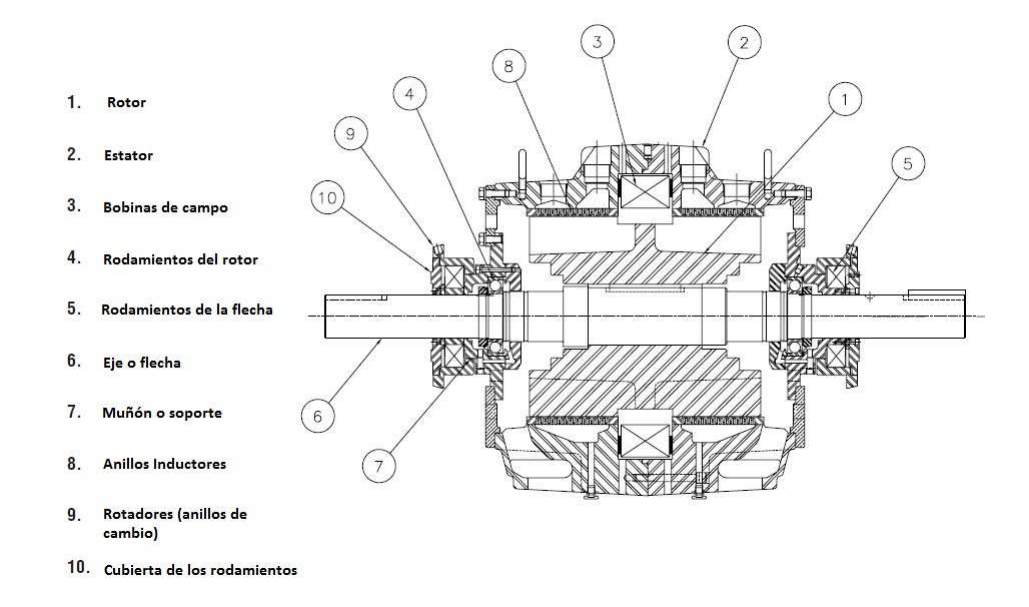

Figura 2.3: Sección transversal del dinamómetro de absorción

El rotor de acero fundido puede ser de un tipo dentado o de superficie lisa dependiendo de la configuracíon. El estator tiene múltiples secciones de acero fundido las cuales permiten la instalación o ensamble de una o más bobinas. Los anillos inductores que llevan los medios de enfriamiento están fijados y soldados en cada mitad del estator.

Como se muestra en la figura 2.3, el ensamble rotor/eje se encuentra dentro de la carcasa del estator atravesándola en su totalidad y con sus extremos soportados sobre rodamientos de alta velocidad. Refiriendo al número 4 de la figura 2.3, los rodamientos del rotor están adecuados al ensamble rotor/eje. Los rodamientos del rotor suelen ser de ranura profunda o rodamientos de bola anti-fricción de alta velocidad con tolerancia interna especial proporcinando vida máxima en ambientes magnéticos y de temperatura de un dinamómetro de corrientes parásitas, lubricados con grasa o aceite.

Los rodamientos de muñón tienen como propósito disminuir errores en la medición del par. Sin embargo, ellos también permiten rotar a la carcasa suavemente para dicha medición.

Estos rodamientos son de bola anti-fricción de doble hilera montados sobre anillos de cambio y lubricados por medio de grasa. Esta construcción permite una reposición períodica, minimizando la posibilidad de endurecimiento de la carrera del rodamiento y el efecto negativo que pueda causar en la medición de par.

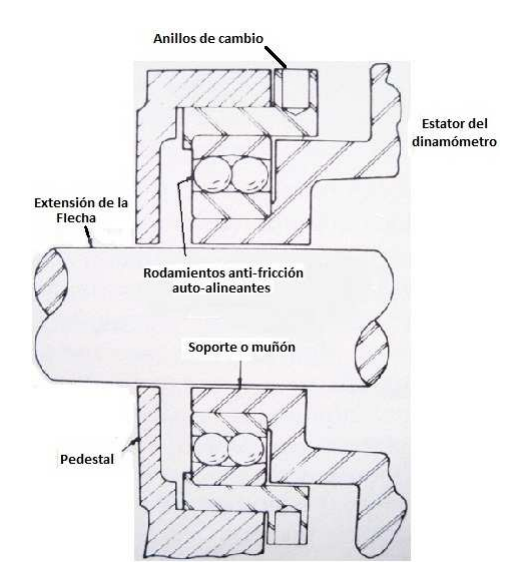

Figura 2.4: Cojinetes de la flecha

### 2.1.3. Sistema de enfriamiento

En este dinamómetro la potencia transmitida a la unidad por la flecha es convertida en calor por las corrientes parásitas desarrolladas. El calor a ser liberado es desarrollado casi en su totalidad en ó cerca de la superficie interna de los anillos inductores y en la superficie externa del rotor. El refrigerante es circulado a través del ensamble del estator detrás del anillo inductor para después ser liberado.

Después de enfriar el anillo inductor de la parte trasera, el refrigerante entra al espacio en el centro de la máquina y sigue al exterior a través de este en ambas direcciones. La presión del refrigerante produce una velocidad axial o externa a través del espacio de aire. El movimiento del rotor comunica una velocidad tangencial al refrigerante así, el movimiento combinado del refrigerante y el rotor resulta en una trayectoria del fluido en forma de espiral a través del espacio absorbiendo calor del anillo inductor y el rotor. Este movimiento en espiral del líquido en un dinamómetro es extremadamente efectivo pues proporciona disipación máxima de potencia en una cierta armadura.

Dado que el refrigerante está en contacto directo con las partes internas de la máquina, se toman algunas precauciones para sellar completamente la bobina de campo y los rodamientos al contacto con el refrigerante.

Con este sistema de refrigeración se generan algunas turbulencias hidráulicas. La magnitud de estos movimientos depende de la cantidad del flujo de refrigeración y de la velocidad

periférica de la fuerza motriz. En el diseño de estos dinamómetro se ejerce mayor cuidado para permitir un flujo libre del refrigerante. El arrastre hidráulico ayuda al proceso de las corrientes parásitas en la producción del par.

El sistema de refrigeración con el que cuenta el dinamómetro consiste físicamente en una válvula de regulación con un sensor de temperatura montado en la caja de drenaje. Un by-pass alrededor de la válvula permite una cantidad predeterminada mínima de refrigerante circulando a través del dinamoómetro en todo momento. Como la temperatura del refrigerante de salida en la caja de drenaje se eleva con la absorción de energía del dinamómetro, el valor regulado del sensor de temperatura causará que la válvula se abra y permita el incremento de fluido refrigerante al dinamómetro. La cantidad de líquido requerido debe mantener la temperatura del refrigerante de salida por debajo de los  $60^{\circ}C$ , con una entrada de refrigerante de  $32^{\circ}C$  máxima, da un galón por minuto (GPM) por cada 10 HP de disipación. La presión mínima requerida del fluido es de 45 ó 55 psi a la entrada del dinamómetro. El sistema de enfriamiento también incluye una válvula solenoide de on/off y un colador en "Y" para asegurar que el medio de enfriamiento esté limpio.

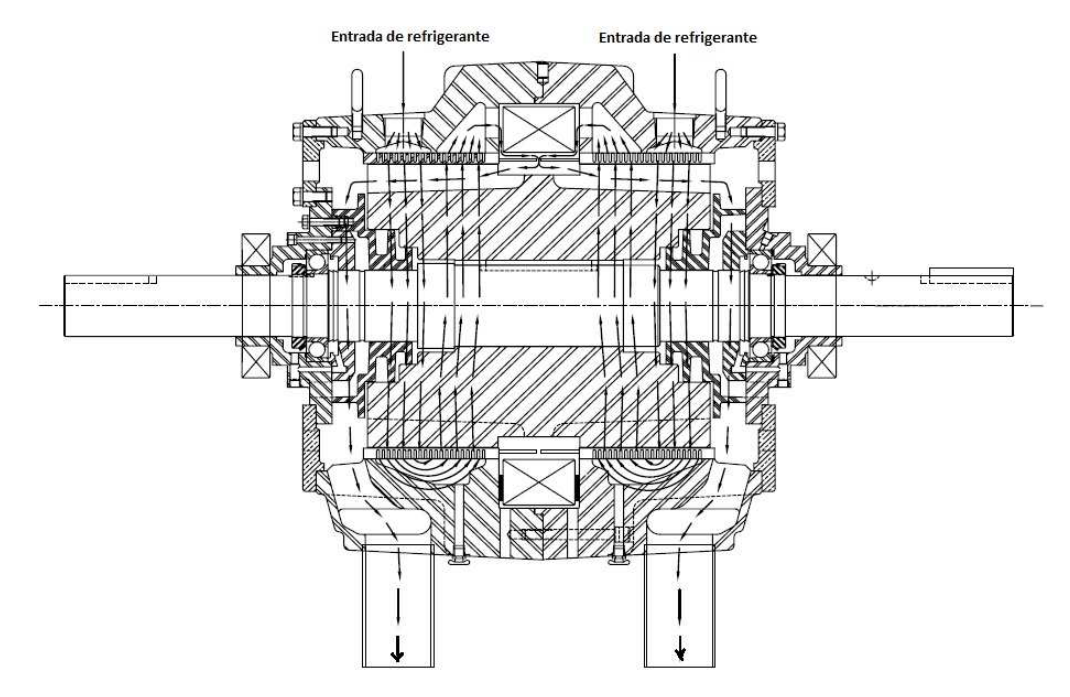

Figura 2.5: Flujo de refrigerante en dinamómetro de corrientes parásitas

### 2.1.4. Lubricacíon

El dinamómetro está diseñado con rodamientos que buscan dar el mayor tiempo de servicio libre de problemas bajo condiciones normales de operación. Un nivel constante de aceite de lubricación es necesario para operar dentro de los rangos de velocidad del dinamómetro.

Los cojinetes del rotor son lubricados mediante alguno de los siguientes métodos:

- 1. Comúnmente, los lubricadores de nivel constante son empleados. En ellos se usan mangueras flexibles son enviadas a las entradas de dos ensambles de lubricadores montados en el gabinete del dinamómetro y sus medidas son ajustadas para mantener un nivel de aceite constante dentro de la cubierta de los cojinetes.
- 2. Las máquinas de alta velocidad requieren de un sistema de aceite de re-circulación presurizado con una bomba de reserva montada sobre el gabinete del dinamómetro.

Para la lubricación de los rodamientos de muñón que se encuentran en la flecha sólo se utiliza grasa de baja viscosidad.

### 2.1.5. Medición de par

Para la medición del par generado por el ensayo de algún motor, se conecta un brazo de par conectado a la carcasa del dinamómetro. Un vástago con una abrazadera conecta el brazo a una celda de carga electrónica. La celda de carga está instalada en un soporte que esta adjunto a la plataforma del dinamómetro a un costado de la cubierta.

El brazo está exactamente construido con el centro de carga ubicado en la línea central horizontal del eje del dinamómetro. El enlace de la celda de carga al dinamómetro está alineado con la posición neutral del brazo de par con la intención de generar mediciones de carga con mayor exactitud. Las funciones de la celda de carga a compresión o tensión pueden configurarse en sentido horario o antihorario según sea requerido.

Como se ha mencionado en secciones anteriores, existe un sistema de seguridad el cual consta escencialmente de paros de seguridad localizados por encima y debajo del brazo de par, limitando el movimiento del estator. Estos topes, sin embargo, no protegen a la celda de medición en contra de cargas de choque. La celda de carga puede ser calibrada colocando un peso conocido enganchado al final del brazo de calibración. En figura 2.6 se muestra un esquema de los elementos de medición del par citados en líneas anteriores.

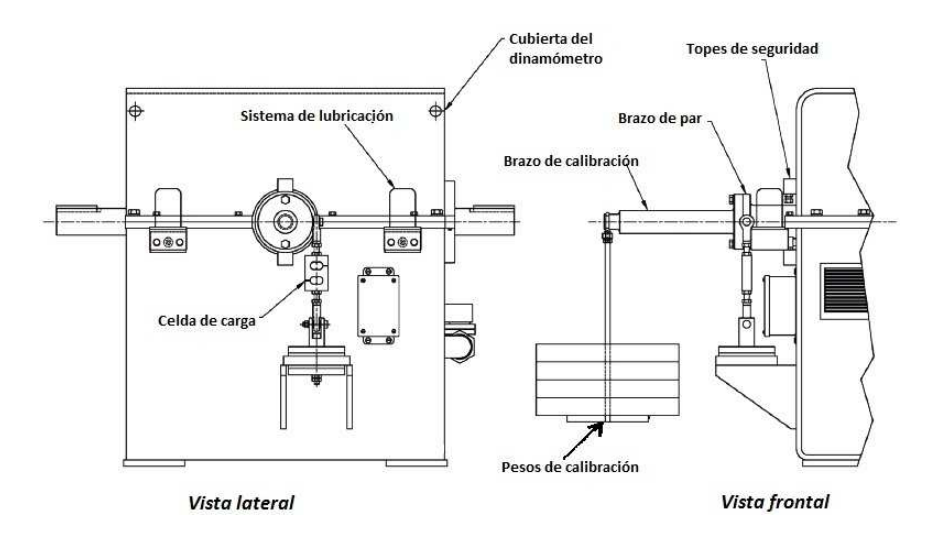

Figura 2.6: Medición de par en el dinamómetro

Como es evidente, un dispositivo como la celda de carga es necesario para generar las mediciones de par requeridas. En seguida se presenta información trascendente acerca de este instrumento de medición.

Comenzando por la definición, una celda de carga es un transductor empleado para convertir una fuerza aplicada en una señal eléctrica equivalente. Las aplicaciones de las celdas de carga son variadas, desde pesar comida o vehículos hasta ser empleadas en un gripper de algún brazo robótico a fin de otorgar una señal de retroalimentación al sistema de control. A pesar de existir una amplia gama de aplicaciones para la celda, el propósito general siempre es el mismo, medir fuerza y/o par.

En el mercado existe un gran repertorio de celdas de carga, variando principalmente el principio de su funcionamiento. Celdas hidráulicas, neumáticas, entre otras, son empleadas en aplicaciones particulares, sin embargo, la celda de carga que se emplea con mayor frecuencia está basada en galgas extensiométricas.

En el siglo XIX Lord Kelvin científico británico analizó que al aplicar una fuerza sobre un hilo conductor se presentaba una variación en su resistencia eléctrica (elemento piezoresistivo). Una galga extensiométrica o strain gage es precisamente un dispositivo piezoresistivo, es decir, la resistencia de la galga cambiará de acuerdo a la deformación que provoque haberla sometido a un esfuerzo determinado. Este elemento de medición generalmente es empleado para medir magnitudes mecánicas como presión, carga, par, deformación o posición, principalmente.

La configuración de la galga extensiométrica puede encontrarse en distintas formas, pero generalmente está constituida por una base muy delgada de material asilante y flexible sobre la cual va adherido un hilo conductor muy fino con terminales adecuadas en sus extremos. La geometría es dependiente de la aplicación para la cual se necesite, una configuración general se muestra en la figura 2.7.

Para medir el esfuerzo, la galga es unida a la superficie de un elemento elástico que se expande o contrae según el esfuerzo mecánico al que es sometido (efecto de Poisson) transmitiendo los cambios mecánicos a la galga. Actualmente algunas galgas extensiométricas tienen la capacidad de indicar fuerza, intensidad y dirección de la fuerza mecánica aplicada.

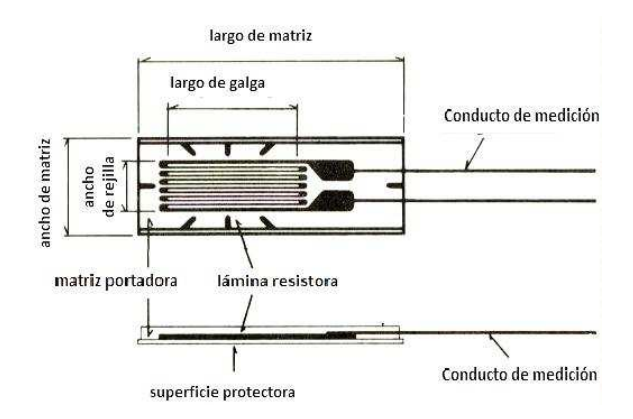

Figura 2.7: Estructura de una galga extensiométrica

La celda de carga con la que cuenta el dinamómetro está basada en galgas extensométricas,las cuales se encuentran en una configuración de puente Wheatstone, proporcionando máxima sensibilidad a la deformación y por tanto mediciones con mayor exactitud. En esta celda se emplean 4 galgas para la obtención de mayor sensibilidad y compensación de temperatura, aunque también existen celdas que emplean sólo dos galgas.

La señal eléctrica a la salida de la celda regularmente es muy pequeña, del orden de los milivoltios, por lo cual debe ser amplificada antes de poder ser utilizada. Este acondicionamiento se verá con mayor detalle en secciones posteriores. En la figura 2.8 muestra la imagen de la celda de carga Lebow, modelo 3176, la cual posee nuestro dinamómetro.

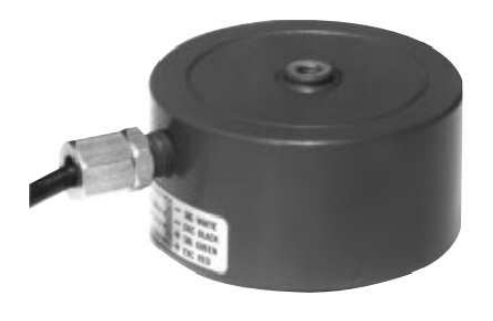

Figura 2.8: Celda de carga Lebow, modelo 3167

### 2.1.6. Medición de velocidad

Para obtener una lectura fiable de la potencia absorbida del motor en prueba, requerida en la mayoría de las pruebas, la medición de velocidad se vuelve tan importante como la de par. En nuestro caso, los dinamómetros de la marca Dynamatic obtienen dicha señal empleando un engrane de 60 dientes y un sensor magnético (efecto Hall), generando una salida digital y/o análoga.

A pesar de la configuración mencionada, la lectura de velocidad a realizar será hecha por medios propios, debido a que actualmente los modos con los que cuenta el dinamómetro para obtener tales valores se encuentran inhabilitados debido como consecuencia del uso que ha tenido el equipo, principalmente. Los detalles de esta medición así como la de par se verán a detalle en próximas secciones como parte del acondicionamiento del dinamómetro.

Cabe mencionar que la descripción de los sistemas anteriores es información importante en el sentido de esclarecer el estado actual del dinamómetro; conocer las características, ventajas y desventajas que posee resulta importante. La comprensión del principio de su funcionamiento y composición física sirven como punto de partida de este trabajo. No obstante, de la información presentada para cada sistema, la que tiene mayor relevancia en este proyecto es la de medición de par, ya que los valores de velocidad serán obtenidos de manera externa al sistema del dinamómetro y el resto de los sistemas prácticamente no serán manipulados.

A continuación se dará paso a pormenorizar el control del dinamómetro, por medio del cual se manipulan las condiciones de operación en el dinamómetro, es decir, se envian valores de excitación que se traduce en par y/o la velocidad a los cuales el motor a prueba será mantenido (frenado) por el dinamómetro.

# 2.2. Control del dinamómetro

El control de este dinamómetro desarrollado también por Dynamatic está diseñado y construido para proporcionar una variedad de características en las pruebas. Como suele ocurrir, la lógica de este control se limita a las funciones incorporadas al control en el momento de su fabricación. El esquema está planeado para otorgar control de corriente, de velocidad y un combinación de ambos. En seguida se comenta el procedimiento de control de cada modalidad.

### 2.2.1. Regulación de Corriente

La función de control de corriente permite a la unidad en prueba trabajar a varias velocidades con un valor específico de excitación (carga). La excitación está determinada por el ajuste del potenciómetro de corriente que se encuentra en el tablero de operaciones, el cual se muestran en la figura 2.9.

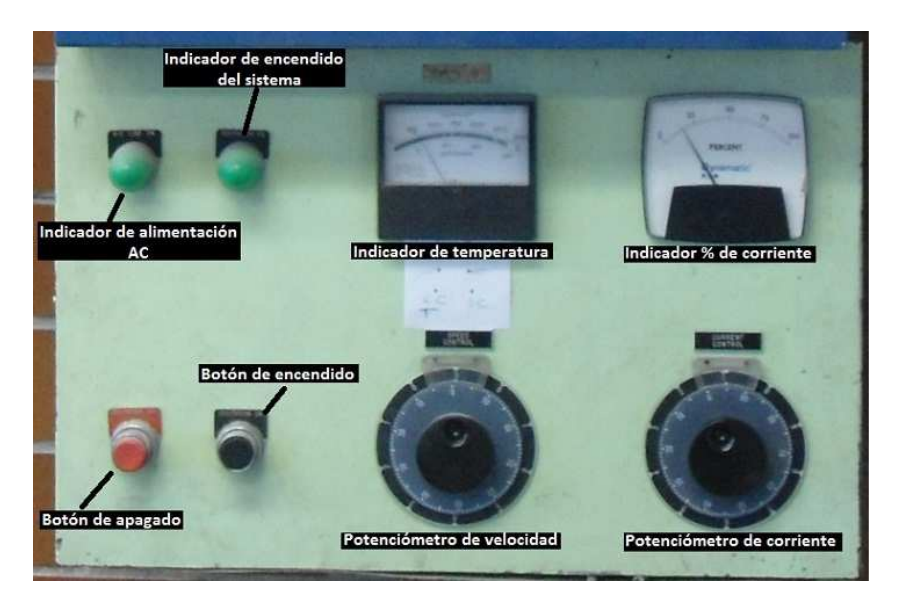

Figura 2.9: Tablero de control del dinamómetro

En este modo de operación, el controlador proporciona al dinamómetro una excitación fija, lo que genera un par dependiente de las características velocidad/par que posee el dinamómetro. En la figura 2.10 se muestra la gráfica correspondiente a dichas propiedades.

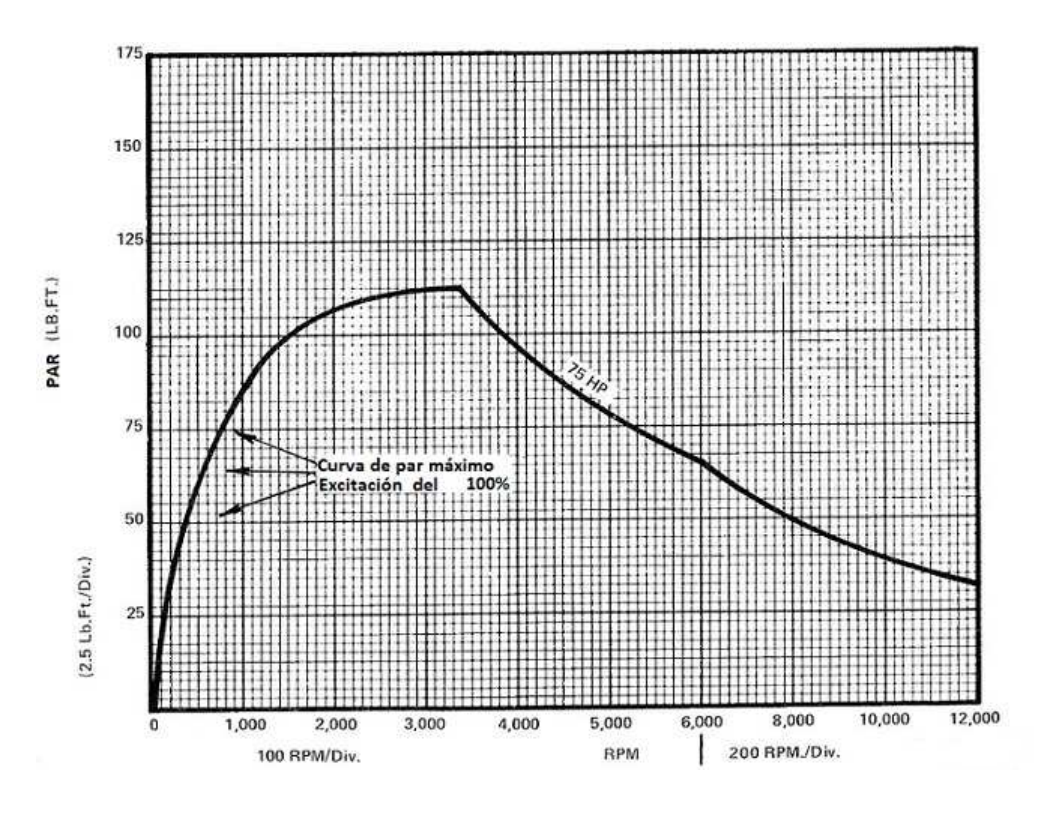

Figura 2.10: Curva característica velocidad/par del modelo 8060

La capacidad de par del dinamómetro para cualquier nivel de excitación crece respecto al incremento de velocidad. Este acrecentamiento de la curva de par brinda estabilidad al dinamómetro cuando opera en el modo de regulación de corriente. El operador puede ajustar la carga al dipositivo en prueba manipulando al potenciómetro de corriente ubicado en el panel de usuario.

#### 2.2.2. Regulación de velocidad

La característica del control de velocidad es garantizar un control que mantendrá una velocidad preestablecida a pesar del cambio de salida por parte del dispositivo de prueba. La velocidad de operación del dinamómetro está determinada por el ajuste del potenciómetro de velocidad que se encuentra en el panel de usuario, como se muestra en la figura.

En la regulación de velocidad, la excitación del dinamómetro es ajustada automáticamente para mantener una velocidad preestablecida. Por ejemplo, si el acelerador de la máquina en prueba es incrementado hasta que ésta trata de exceder el valor de velocidad preestablecido en el dinamómetro, el control incrementará la excitación del dinamómetro a fin de absorber mayor potencia y mantener a la máquina en la velocidad seleccionada. Lo contrario sería sí el acelerador de la máquina decrementa la velocidad hasta que tal valor se encuentre por debajo de lo seleccionado por el potenciómetro de velocidad. En este punto la velocidad es ahora controlada por la máquina, el dinamómetro no tiene más el control.

### 2.2.3. Control de velocidad combinado

Este modo implica que el control del dinamómetro tenga características de regulación de corriente y velocidad. En esta modalidad es posible sólo operar en regulación de velocidad, llevando al potenciómetro de control de corriente a cero o bien, trabajar absolutamente bajo el control de corriente ajustando el potenciómetro de velocidad hasta un 100 %.

Si el potenciómetro de velocidad está colocado a 50 %, el dinamómetro cargará al motor bajo prueba hasta que su velocidad sea de 50 % de lo que se estableció en el potenciómetro. Cuando se desea de un control combinado, deberá ser con un ajuste al mínimo de corriente. Así, el controlador mantendrá el valor de corriente fijado por el potenciómetro hasta el momento en que el circuito de mando de velocidad requiera una mayor excitación. En este punto y para todos los incrementos de excitación requeridos provocados por el decremento del valor del potenciómetro de velocidad o por un incremento en el acelerador del motor, la unidad estará bajo el control por velocidad. Cuando la referencia de velocidad es incrementada por el potenciómetro, llamando por menor excitación que la selecionada por el potenciómetro de corriente, el control de corriente mantendrá nuevamente la excitación demandada.

### 2.2.4. Control de corriente combinado

Otra clase de control combinado se ejecuta ajustando a máxima velocidad con el potenciómetro correspondiente mientras el control de corriente trabaja. La unidad estará bajo régimen de control de velocidad hasta el momento en el que el potenciómetro de control de corriente sea incrementado lo suficiente para elevar la excitación por encima de lo establecido a través del potenciómetro de velocidad.

En tal circunstancia y para cualquier incremento del potenciómetro de corriente, el control estará bajo el régimen de regulación de corriente. A medida que este potenciómetro decrece su valor, la excitación también lo hará hasta que la velocidad del motor o máquina en prueba alcance la velocidad que indica el potenciómetro encargado de esta tarea. El control de velocidad entonces se hace cargo y matiene la velocidad deseada.

Cualquiera de las funciones de combinación mencionadas anteriormente pueden emplearse como una característica de seguridad. Como se indicó, un valor mínimo de carga puede mantenerse cuando se está bajo el control de velocidad o bien, una velocidad máxima se fija mientras se trabaja con control de corriente. Ambas propiedades pueden prevenir el desbocamiento del motor.

Para llevar acabo el control se emplea el controlador Mark III de la misma compañia, que proporciona la salida de potencia para la excitación del dinamómetro y los circuitos lógicos para los controles básicos de corriente y velocidad. Adicionalmente, un convertidor digital/analógico y equipo de retroalimentación de velocidad complementa la circuitería necesaria para lograr el control de nuestra máquina de absorción.

La información presentada a lo largo de este capítulo ha servido como base para tener mayor conocimiento del funcionamiento y el estado actual del dinamómetro que se tiene. En secciones próximas se dará paso a revisar el acondicionamiento realizado a nuestro sistema "dinamómetro" a fin de lograr el flujo de potencia entre el dinamómetro y un motor.

# Capítulo 3

# Diseño del sistema propuesto

En el capítulo que precede se describieron las condiciones originales del dinamómetro, dejando en claro el funcionamiento de cada uno de los elementos que lo constituyen. Al mismo tiempo, se estableció que los únicos subsistemas que serían tomados de manera directa para su acondicionamientio son los subsistemas de medición de par y de velocidad. En este capítulo se mostrarán las condiciones de diseño para el acondicionamiento del dinamómetro, no sólo las formas de medición de par y velocidad para las pruebas del motor, también se expondrán los diseños del acondicionamiento mecánico que incluye la representación de la inercia del vehículo mediante volantes de inercia y la configuración de su acoplamiento en el sistema, por otro lado se verá la forma de comunicación del dinamómetro a una computadora a través de una tarjeta de adquisición de datos (DAQ), que será uno de los principales dispositivos en la comunicación y acondicionamiento de las señales.

## 3.1. Acondicionamiento Mecánico

El dinamómetro no sólo debe actuar como un freno sino también aportar potencia, pues en las referencias de par y velocidad que debe seguir el motor se requiere que el dinamómetro además de frenar, aporte energía al sistema para reproducir el frenado regenerativo. Por lo tanto, es necesario representar la inercia contenida en el vehículo, en nuestro caso, por medio de un volante de inercia. En las siguientes secciones se desarrollan los diseños de cada uno de los elementos que pertenecen al acondicionamiento mecánico, comenzando por el volate de inercia.

### 3.1.1. Diseño del volante de inercia

El objetivo principal al diseñar el volante es representar la inercia que pueda poseer el vehículo y emplearla en el frenado regenerativo, con el propósito de en un futuro cercano almacenar tal cantidad de energía en el banco de baterías instalado para el vehículo híbrido.El proceso de frenado regenerativo, generalmente se emplea un generador eléctrico cuyo trabajo es convertir la energía cinética del vehículo en energía eléctrica.

Para el diseño del volante el primer paso es encontrar la inercia que debe poseer, tomando como punto de partida la masa total del vehículo. Lo que se pretende es que el volante de inercia contenga la misma cantidad de energía cinética que la del vehículo en movimiento:

Energía cinética del vehículo  $(e_{cv})$ = Energía cinética del volante de inercia  $(e_{cd})$ , Definiendo:

$$
e_{cv} = \frac{1}{2}m_a \cdot v^2
$$
 
$$
e_{cd} = \frac{1}{2}J \cdot \omega^2,
$$

Donde:

ma:masa del vehículo J: inercia del vehículo v:velocidad del vehículo ω:velocidad angular del disco o volante,

Igualando ambas expresiones y despejando J:

$$
J = \frac{m_a \cdot v^2}{\omega^2},\tag{3.1}
$$

La expresión 3.1 depende de la masa del vehículo que es un valor constante, así como de la velocidad lineal y angular que dependen una de otra. Proponiendo valores de  $0-100[Km/h]$ de velocidad lineal y asignando un valor de masa para el vehículo de  $1000[Kg]$  se obtuvo el valor de la inercia que debe poseer el volante :

$$
J=2{,}038[Kg\cdot m^2]
$$

Una vez obtenida la inercia del vehículo que debe poseer el volante de inercia, se tiene que la inercia de un cilindro sólido se define mediante la siguiente expresión:

$$
J = \frac{1}{2}m_v \cdot r^2,\tag{3.2}
$$

Ahora, se sabe que el volumen de un cilindro esta definido como:

$$
V_c = \pi \cdot r^2 \cdot h_c,
$$

Por otro lado, el volumen desde el punto de vista de la composición de la materia queda determinado como:

$$
V_c = \frac{m_v}{\rho},
$$

De la expresión anterior se despeja la masa y en esta se sutituye la ecuación general para el volumen de un cilindro, quedando:

$$
m_v = \rho \cdot \pi \cdot r^2 \cdot h_c,
$$

Esta última expresión se sustituye en la ecuación 3.2 y se despeja el radio del cilindro para fines de diseño, quedando:

$$
r = \sqrt[4]{\frac{2 \cdot J}{h_c \cdot \rho \cdot \pi}},\tag{3.3}
$$

En la expresión 3.3 el radio está en función de valores conocidos, excepto por la altura del cilindro. La altura a la que se hace referencia será directamente el espesor del volante de inercia, que para facilicitar su manufactura, queda establecido en  $\frac{3}{4}[in]$ , espesor de la placa de acero de la cual se obtendrá el disco.

Conocidos los valores para determinar el radio del volante de inercia, de la ecuación 3.2 se obtiene la masa del volante considerando importante que el peso del volante no sea de gran magnitud por comodidad de maniobra y evitar el uso de un eje de gran calibre, quedando:

$$
m_v = \frac{2 \cdot J}{r^2},\tag{3.4}
$$

Las últimas dos expresiones sirven para seleccionar las dimensiones más convenientes del volante de inercia. Considerando a la densidad del acero  $\rho = 7850 \left[\frac{Kg}{m^3}\right]$  y sustituyendo los valores conocidos, el valor del radio será de:

$$
r = 0,305[m] \qquad \qquad con \qquad \qquad m_v = 43,75[Kg]
$$

Estas dimensiones representan un volante muy grande, por lo tanto se decidió representar la inercia del vehículo con más de un volante de inercia. Como consecuencia, la inercia se dividirá entre el número de volantes que se desea tener mientras que el resto de los valores permanecen de igual valor. Los resultados correspondientes de 1 a 10 discos se muestran en el siguiente cuadro:

| No. de discos | radio [m] | masa [Kg]/unidad |
|---------------|-----------|------------------|
|               | 0.305     | 43.75            |
|               | 0.256     | 30.94            |
|               | 0.215     | 21.87            |
|               | 0.196     | 17.68            |
|               | 0.181     | 15.47            |
| 10            | 0.171     | 13.83            |

Cuadro 3.1: Dimensiones del volante de Inercia

Considerando que un gran número de discos requiere un eje de mayor longitud, se optó por representar la inercia del vehículo a través de cuatro discos, considerando a este número, el tamaño y peso involucrados, adecuados para nuestros requerimientos.

Para manufacturar los elementos del acondicionamiento mecánico se realizarón los planos de construcción con la ayuda del software de CAD CATIA V5, los cuales se anexan al final de la tesis. En la figura 3.1 se muestra uno de los volantes de inercia:

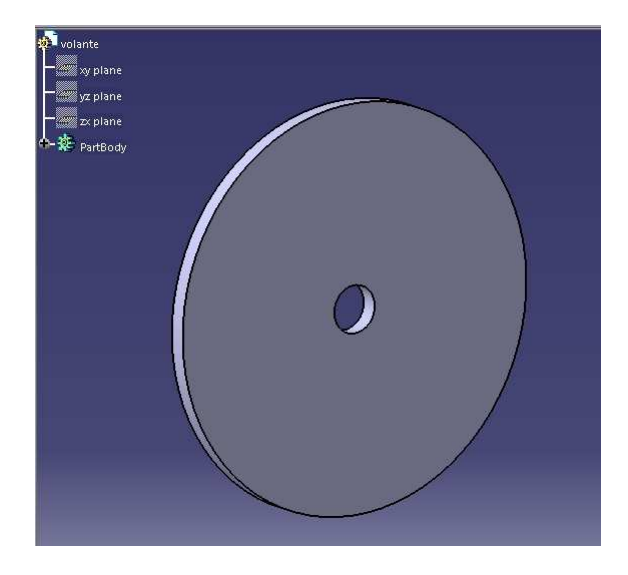

Figura 3.1: Volante de Inercia

Los volantes de inercia diseñados se pretende sean montados sobre un eje que se acoplaría a la flecha del dinamómetro por medio de un cople mecánico.

En seguida se muestra el procedimiento de diseño de este elemento mecánico. Antes de continuar, es importante aclarar que se realizó un diseño simple que es, sin embargo, suficiente para los propósitos de esta tesis.

### 3.1.2. Diseño del eje

El diseño está basado en la teoría de flexión de vigas presentada en (Mott (2006)), considerando que nuestro eje no transmitirá potencia a través de elementos como engranes o poleas sino que sólo debe soportar la carga de los volantes de inercia sin presentar fisuras o fracturas.

El primer paso es establecer la ubicación de los elementos que estarán montados sobre el eje, en nuestro caso sólo los cuatro volantes de inercia. En la figura 3.2 puede observarse la configuración de los elementos, incluyendo los rodamientos que soportarán a la flecha.
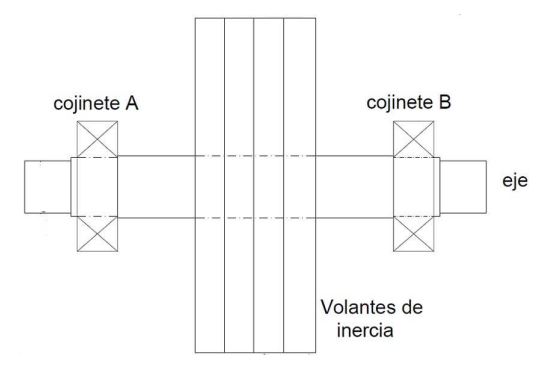

Figura 3.2: Configuración del acondcionamiento mecánico

Una vez ubicados los elementos en el eje, se realiza el diagrama de cuerpo libre (DCL) correspondiente, como el que se presenta en la figura 3.3.

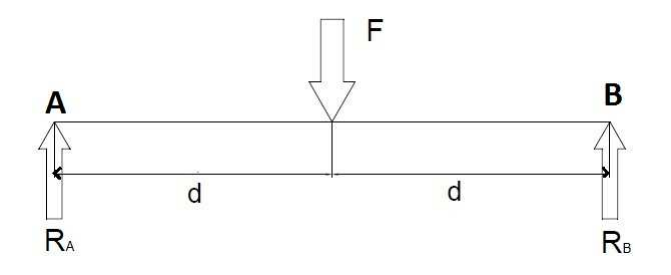

Figura 3.3: Diagrama de cuerpo libre

A partir del DCL definimos los esfuerzos que generan los rodamientos sobre el eje como  $a_x$  y  $b_x$ , y a la fuerza debido al peso de los volantes de inercia concentrado en un punto como  $F$ , la cual está a una distancia  $d$  de cada rodamiento como puede observarse. Si se realiza una sumatoria de momentos con respecto a B para obtener el valor correspondiente a  $a_x$ , se tiene:

$$
\sum M_B = 0
$$
  

$$
-2d \cdot a_x + F \cdot d = 0
$$

Despejando  $a_x$  y sustituyendo los valores  $F=m \cdot g = 858,17$  [N] y  $d=114.4$  [mm]:

$$
a_x = 429,08[N]
$$

De acuerdo a la teoría de vigas contenida en (Mott (2006)), por simetría de la viga se determina directamente el valor de  $b_x$ :

$$
b_x = 429,08[N]
$$

Una vez obtenidas las reacciones debidas a los rodamientos, se realizan los diagramas correspondientes al esfuerzo cortante y momento flexionante, los cuales se muestran en la figura 3.4:

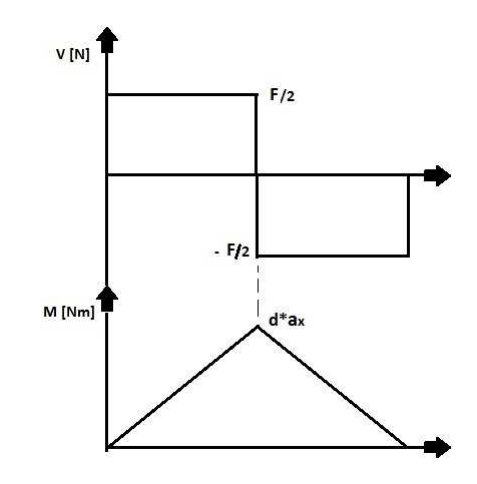

Figura 3.4: Diagramas de esfuerzo cortante y momento flexionante en el eje

Ahora, de (Mott (2006)), se tiene que el módulo de sección requerido para el eje se define como:

$$
S = \frac{M}{\sigma_d},\tag{3.5}
$$

Donde M es el momento flexionante máximo sobre el eje y  $\sigma_d$  es el esfuerzo de diseño relacionado al material del eje.

Por otro lado, el módulo de sección desde el punto de vista geómetrico, para una barra de sección circular queda definido como:

$$
S = \frac{\pi D^3}{32},
$$

La expresión anterior involucra al diámetro de diseño que se busca, por lo tanto, si se despeja se llega a:

$$
D = \sqrt[3]{\frac{32S}{\pi}},\tag{3.6}
$$

Ahora, el esfuerzo de diseño mencionado  $\sigma_d$  involucra las características del material de fabricación del eje, y el cual se establece como:

$$
\sigma_d = \frac{S_y}{N},
$$

Donde  $S_y$  es la resistencia que posee el material a la fluencia y N es un factor de diseño. Este factor está en función de distintos criterios, los cuales se muestran en el cuadro 3.2.

| Valor del factor N | Criterio                                                 |  |
|--------------------|----------------------------------------------------------|--|
| $1.25$ a $2.0$     | El diseño de estructuras bajo cargas estáticas, para las |  |
|                    | que haya un alto grado de confianza en todos los         |  |
|                    | datos de diseño                                          |  |
| 2 a 2.5            | Diseño de elementos de máquina bajo cargas dinámicas     |  |
|                    | con confianza promedio en los datos diseño               |  |
| $2.5$ a $4$        | Diseño de estructuras estáticas o elementos de máquina   |  |
|                    | bajo cargas dinámicas, incertidumbre en las cargas,      |  |
|                    | propiedades del material o análisis de esfuerzos         |  |
| 4 o más            | Diseño de estructuras estáticas o elementos de máquinas  |  |
|                    | bajo cargas dinámicas, con incertidumbre en cuanto a     |  |
|                    | alguna combinación de cargas, propiedades del material,  |  |
|                    | análisis de esfuerzos o el ambiente                      |  |

Cuadro 3.2: Factores de diseño

En la práctica es posible variar el número de discos montados sobre el eje, es decir, que se tendrá incertidumbre en la carga total que debe soportar el eje, por lo tanto, se decidió tomar un factor  $N = 2$ . Esta razón también es por la cual se propone un valor de resistencia a la fluencia  $S_y = 250$  [MPa], <sup>1</sup> correspondiente a un acero estructural A36, que es un acero empleado en tareas de propósito general.

Sustituyendo al esfuerzo de diseño  $\sigma_d$ , y el momento máximo de flexión M en la ecuación 3.5, se obtiene un valor de módulo de sección:  $S = 782,65 \times 10^{-9} [m^3]$ .

Empleando el valor de S en la ecuación 3.6, se obtiene el diámetro requerido para el eje:

 $D = 19.97$  [mm] o bien,  $D = 0.78$  [in]

Este diametro representa el valor mínimo que se requiere para el eje, sin embargo, si consideramos las concentraciones de esfuerzos debido a cuñeros y algunas reducciones de diámetro que este pueda poseer, la dimensión del diámetro debe incrementar, por lo tanto, el diámetro final propuesto para soportar los volantes de inercia es:

$$
D = 1.5 \quad [in]
$$

#### 3.1.3. Construcción de base para el motor

Para soportar y acoplar el motor en prueba al dinamómetro, se requería la construcción de una base. El principal requerimiento es que esta debe poseer los suficientes grados de libertad para mantener colineales a los ejes del motor y el dinamómetro. La configuración general de la base puede verse en la figura 3.5.

.

<sup>&</sup>lt;sup>1</sup>El valor de  $S_y$  se tomó del apéndice 7 "Propiedades de los aceros estructurales" en (Mott (2006))

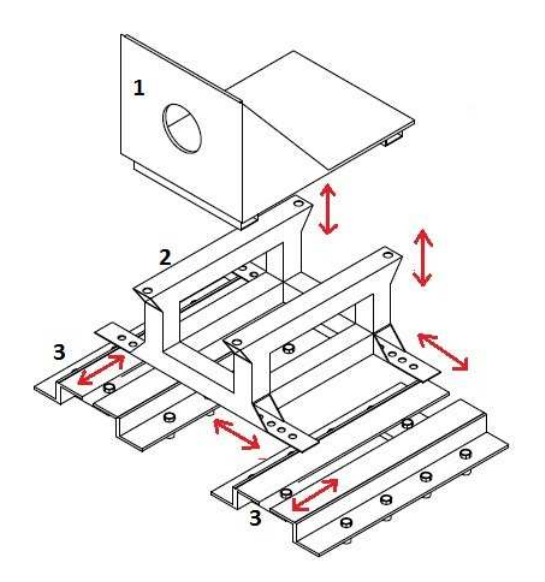

Figura 3.5: Base para el motor en prueba

En la configuración de la base, la pieza marcada con el número 1 será la que soporte directamente al motor, fijado a esta mediante un conjunto de tornillos. Por otro lado, a través de la perforación circular que se observa, saldrá el eje del motor para conectarse al dinamómetro con la ayuda de un cople mecánico.

La pieza número 2, permite el movimiento vertical del motor,así como su calibraciíon de inclinación y rotación, con la ayuda de tornillos sin fin, que se colocarán en las perforaciones de la parte superior. Mientras tanto, por medio de tornillos y de las perforaciones que se observan en la parte inferior de este elemento (num. 2), se permite el desplazamiento horizontal del motor.

Las piezas marcadas con el número 3 son rieles donde la pieza 2 podrá desplazarse hacia atrás o hacia adelante según lo requiera el tamaño del motor a prueba.

Como puede verse, la base construida cuenta con la libertad de movimiento para que los problemas de desalineamiento entre flechas sean disminuidos de manera considerable. Si existe algún liero problema de alineación, el cople mecánico ayuda a disminuirlo.

Los planos de cada una de las piezas y de la configuración total de esta base pueden consultarse en los anexos al final de la tesis.

### 3.2. Acondicionamiento Electrónico

En las siguientes secciones se muestra el diseño de los circuitos eléctrónicos que forman parte del nuevo sistema. Recordemos que por la parte electrónica deben generarse las referencias que serán enviadas al dinamómetro, además de lograr establecer comunicación con una computadora. Por otro lado, se deben obtener los perfiles de par mecánico y velocidad angular que desarrolla el motor.

#### 3.2.1. Generación de Referencias

Para acondicionar electrónicamente al sistema, el primer paso fue generar las referencias que serían enviadas al dinamómetro. Para ello, fue empleada la plataforma de desarrollo Simulink de MATLAB, junto con el módulo de adquisicíon de datos.

La primera señal que se generó fue la de velocidad. Inicialmente se deseaba observar el comportamiento del sistema bajo una referencia sencilla, por esta razón se eligió una referencia senoidal.

Para obtener esta referencia, se definió una función senoidal en un sistema embebido dentro de Simulink, donde se restringió la parte negativa de la senoide debido a que las salidas analógicas de la DAQ no cuentan con la capacidad de emitir voltajes negativos.

Es importante mencionar que la señal obtenida hasta este punto es una velocidad lineal en unidades del Sistema Internacional (SI), sin embargo, esta señal no es la que se busca enviar al dinamómetro, en realidad se pretende que el motor en prueba siga un perfil de velocidad angular.

De acuerdo a la relación existente entre ambas velocidades definida como  $V = \omega \cdot r$ , se sabe que existe una distancia r, por ejemplo el radio de la llanta del auto, por la cual debe ser dividida la velocidad lineal para obtener su velocidad angular equivalente.

En general, en un vehículo pueden emplearse diversas relaciones cuando se desea trasladar la velocidad de desplazamiento del auto de un punto a otro. Es decir, si se desea conocer la velocidad angular que se tiene en las llantas del vehículo, no habría más que obtener el cociente entre la velocidad lineal de desplazamiento y el radio de las llantas. En la figura 3.6, se muestra una configuración de las relaciones que pueden definirse dentro de un vehículo.

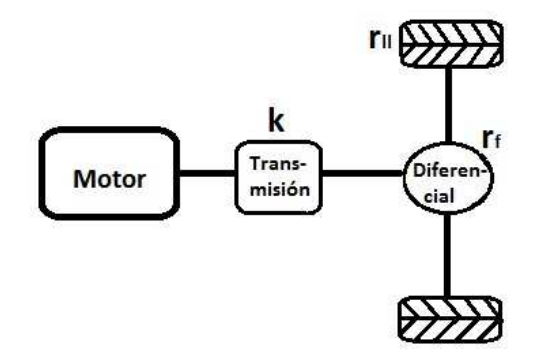

Figura 3.6: Identificación de relaciones en un vehículo

Al referir a la figura 3.6, se define a k como la relación que posee el engranaje de la caja de transmisión del vehículo, por otro lado,  $r_f$  define a la relación del diferencial encargado de trasmitir el movimiento rotacional a los neumáticos y, por último,  $r_{ll}$  es el valor del radio de las llantas del auto.

La relación total que se busca para trasladar la velocidad de desplazamiento del auto a la salida del motor, de acuerdo a las relaciones ya establecidas, queda definida como:

$$
r = \frac{r_f}{r_{ll}} \cdot k
$$

Al realizar el producto de esta relación con la señal de velocidad lineal deseada que se obtuvo, se consigue la referencia de velocidad angular en [rad/s]. Previo a enviar esta referencia a trvés de la DAQ, en Simulink se multiplica por una ganancia que, además de convertir las unidades en rpm, se encarga de ajustar el nivel de voltaje máximo permisible a la salida de la DAQ al nivel máximo de velocidad al que se somete el dinamómetro. Este valor está relacionado directamente con la velocidad máxima del motor en prueba, que por ahora se establece en 1800 [rpm] de acuerdo al motor que se utilizará y del cual se darán más detalles en los siguientes capítulos.

Para saber el nivel máximo de voltaje a la salida de la DAQ se tiene lo siguiente. Se sabe que las referencias que se envían al dinamómetro por los potenciómetros de par y velocidad están en un rango de  $0[V]$  a  $9[V]$ , por otro lado, de acuerdo a la curva del dinamómetro presentada en la figura 2.10, se tiene que la máxima velocidad de operación del dinamómetro es de 12,000 $[rpm]$ . Por lo tanto, puede hacerse la equivalencia de  $9[V]$  es a 12,000 $[rpm]$ . Sin embargo, para no exigir máxima capacidad al dinamómetro se selecciona una relación de  $10[V]$  es a  $10,000[rpm]$ . De acuerdo a la equivalencia anterior y tomando en cuenta la velocidad máxima del motor, se determina que el máximo voltaje de salida de la DAQ es de  $2[V]$ , sin embargo, considerando que habrá una amplificación al doble, fuera de la  $DAG$ antes de enviar la señal al dinamómetro, por medio del circuito de comunicación que se presenta en la siguiente sección, el nivel máximo de voltaje queda en 1 [V]. En la figura 3.7 puede verse la gráfica de esta señal, donde el eje de las ordenadas corresponde a la salida de la DAQ en volts, cada  $0,1[V]$  equivale aproximadamente a  $100[rpm]$ .

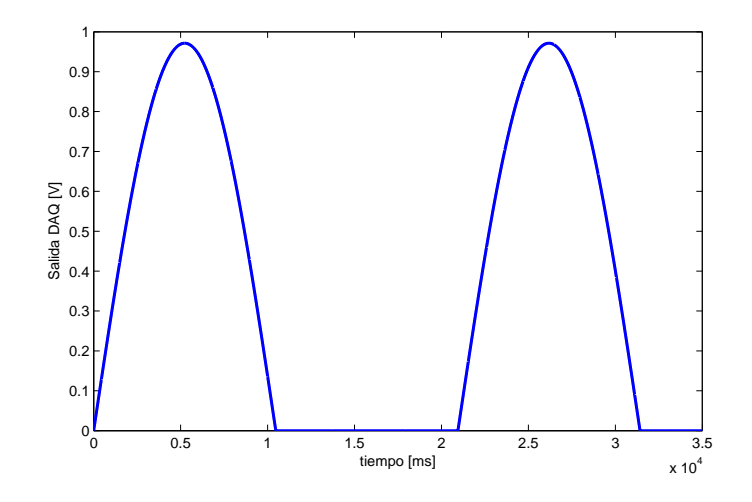

Figura 3.7: Referencia de velocidad angular

Por otro lado, se hace un análisis similar al hecho en (Xiong, Zhang, y Yin 2009) para obtener la referencia de par, se tomó en cuenta a la sumatoria de fuerzas dinámicas que actuán sobre el vehículo: fuerza gravitacional $(F_q)$ , fuerza de resistencia aerodinámica  $(F_q)$  y fuerza debida a la inercia del vehículo  $(F_i)$ , considerando que el vehículo se desplaza sobre un plano con inclinación  $\gamma$ . En otras palabras, lo anterior se expresa como:

$$
F_R = F_g + F_a + F_i,
$$

En donde las fuerzas involucradas quedan definidas en la siguiente forma:

$$
F_g = m \cdot g \cdot C_r \cdot \cos(\gamma),
$$

con:

m:masa del vehículo g:gravedad del ambiente Cr:coeficiente de resistencia aerodinámico γ: angulo de inclinación del camino o carretera

$$
F_a = 0.5 \cdot r_a \cdot v^2 \cdot C_d \cdot A_d,
$$

con:

 $r_a$ :densidad del aire v: velocidad del vehículo  $C_d$ : coeficiente de resistencia aero $dinámico$   $A_d:área frontal del vehículo$ 

$$
F_i = m \cdot a,
$$

con:

m: masa del vehículo a: aceleración del vehículo

Para obtener un par a partir de las fuerzas anteriores, se multiplicó por la siguiente relación:

$$
r' = \frac{r_{ll}}{r_f * k},
$$

De acuerdo a las magnitudes que presentó cada par, se puede decir que el par resultante está prácticamente asociado a la fuerza debida a la inercia del vehículo  $(F_i)$ , la cual involucra al perfil de velocidad generado. Así, el perfil de par  $(T_{FR})$  que debe enviarse al dinamómetro puede verse en la figura 3.8 y queda expresado como:

$$
T_{F_R} = r' \cdot (F_g + F_a + F_i),
$$

Al igual que la referencia de velocidad, la referencia de par debe ser multiplicada por una ganancia que ajuste el valor máximo de par en el dinamómetro al voltaje máximo de salida de la DAQ. La referencia de par máximo en el dinamómetro está dada por la mayor cantidad de par que entrega el motor bajo prueba, en este caso se probará un motor cuyo par máximo es de  $8.5[Nm]$ . Por otro lado, basándonos de nuevo en la curva de rendimiento del dinamómetro, se tiene que el valor máximo de par que se le puede exigir es poco más de  $100[lbt]$ . De igual manera que en la referencia de velocidad, este valor sería equivalente a  $10[V]$  del potenciómetro que lo controla. Por lo tanto, de acuerdo al par máximo del motor, el mayor par que se estaría exigiendo al dinamómetro es de  $8.5[Nm]$  ó bien,  $6.2[lbf]$ , lo que equivaldría a  $0.62|V|$ . Hay que recordar que esta señal también será amplificada al doble a la salida de la  $DAG$ , por lo tanto el voltaje máximo a su salida es finalmente  $0.31[V]$ . En la figura 3.8 cada  $0,1[V]$  en las ordenadas equivale aproximadamente a  $2,7[Nm]$ .

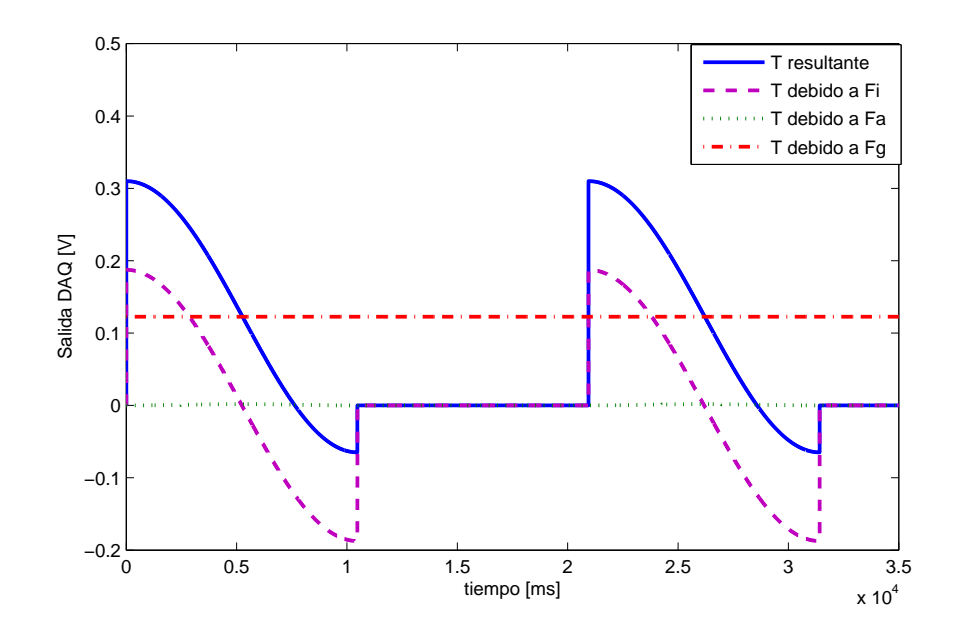

Figura 3.8: Referencia de par

Finalmente, en la figura 3.9, se presenta el esquema desarrollado en Simulink para la generación de las referencias de velocidad y par ya comentadas. Evidentemente, las primeras referencias muestran un bajo grado de complejidad, pues como primer objetivo se deseaba observar el comportamiento del sistema bajo señales que no exigieran demasiado al sistema.

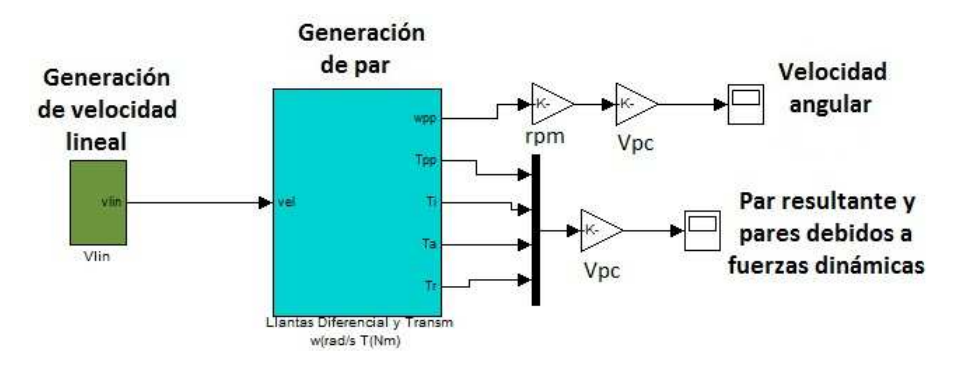

Figura 3.9: Generación de las señales de velocidad y par

#### 3.2.2. Comunicación computadora-dinamómetro

En el capítulo anterior se mencionó que el dinamómetro cuenta con dos potenciómetros a través de los cuales el módulo de control establece las referencias de velocidad y par en el dinamómetro. La referencia que establece el potenciómetro de velocidad se relaciona con el nivel de excitación que se suministra a la bobina de campo, mientras que la referencia de corriente determina la cantidad de flujo que circula a través del mismo embobinado.

Para establecer la comunicación deseada, se elaboró un circuito electrónico que permite enviar las referencias desde la compuradora hacia el dinamómetro a través de una tarjeta de adquisición de datos DAQ, así como fijar éstas por medio de los potenciómetros ya instalados en el tablero de control. Esta posibilidad de elegir entre una forma manual y una automática es una importante ventaja que brinda flexibilidad al sistema.

En la sección anterior se generaron las señales de par y velocidad, el siguiente paso es enviarlas al dinamómetro.

La tarjeta de adquisición de datos que se emplea es de la compañía National Instruments modelo NI USB-6008. Cuenta con 11 entradas/salidas digitales, cuatro entradas analógicas y dos salidas del mismo tipo. Cabe mencionar que para la comunicación con el dinamómetro sólo se hará uso de los puertos análogos.

Las señales de par y velocidad salen de los puertos analógicos de la DAQ para entrar al circuito de comunicación diseñado. El circuito está compuesto por cuatro amplificadores operacionales, contenidos en un sólo circuito integrado etiquetado como Lm324. En la figura 3.10 se muestra el diagrama del circuito correspondiente que servirá como apoyo en su descripción.

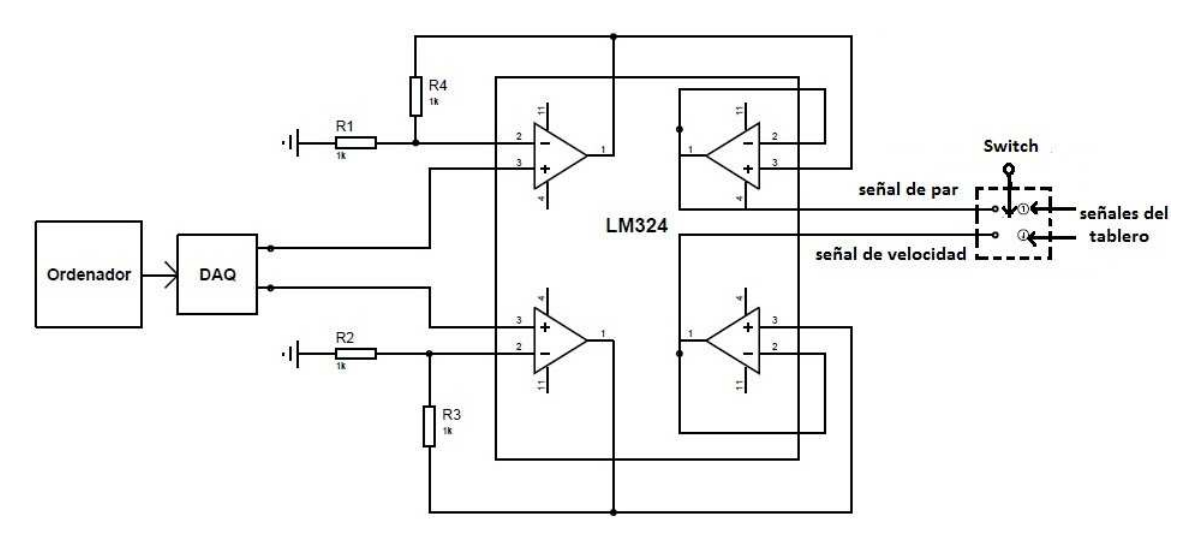

Figura 3.10: Circuito de comunicación entre la pc y el dinamómetro

En la primera etapa del circuito, los amplificadores operacionales están configurados como amplificadores no inversores, es decir, que la señal que entre a su terminal no inversora será amplificada con una ganancia G, respetando la polaridad de la señal (positiva). De acuerdo a la teoría de amplificadores operacionales presentada en (Franco 2002), la ganancia para una configuración no inversora está expresada como:

$$
G = \left(1 + \frac{R_2}{R_1}\right),
$$

donde  $R_2$  es la resistencia que va de la salida del amplificador a la terminal inversora y  $R_1$ la resistencia que va de la terminal inversora a tierra.

En nuestro caso la ganancia propuesta fue  $G = 2$ . El motivo de ésta amplificación fue que de los puertos analógicos de la DAQ no pueden salir señales que excedan un voltaje igual a  $5[v]$ , lo cual se convirtió en un inconveniente, pues el nivel de voltaje que manejan las señales que envian los potenciómetros al control del dinamómetro está en un rango de  $0[v]$ a 9[v]. Así, con esta amplificación se consiguió tener el mismo rango de trabajo que poseen los potenciómetros.

Después de pasar por la etapa de amplificadores en su configuración no inversora, las señales entran a amplificadores en configuración de seguidores. Esta etapa comúnmente se emplea para aislar y proteger las señales, entre el procesamiento realizado y la siguiente fase en la cuál se utilizan.

Una vez superada la etapa de seguidores, las señales pasan a un "switch" o selector de dos posiciones. A este llegan las terminales tanto de las señales generadas en la computadora así como las referencias procedentes de los potenciómetros, consiguiendo con esto la posibilidad de escoger cómo es que se desea controlar al dinamómetro: desde los potenciómetros instalados en el tablero de control o bien, enviando las referencias desde una computadora. Esta última opción brinda la oportunidad al usuario de crear sus propias referencias, manipularlas a conveniencia e incluso desarrollar algoritmos de control sobre éstas.

Los potenciómetros instalados en el tablero cuentan con tres terminales como se observa en la figura 3.11.

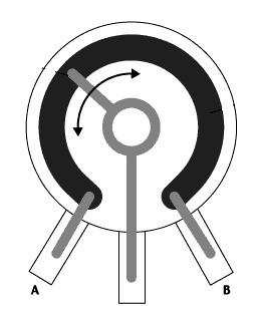

Figura 3.11: Configuración de los potenciómetros de control

Por las terminales A y B se suministra una diferencia de potencial por parte del módulo de control, mientras que por la terminal intermedia sale una señal de retorno al control que establece el nivel de par o velocidad en el dinamómetro que el usuario requiera.

La terminal de retroalimentación mencionada es la que llega al interruptor del circuito de comunicación para convertirse, junto con la señal procedente de la DAQ, en las dos opciones de control con que el usuario cuenta.

#### 3.2.3. Medición de par mecánico

En capítulos previos se comentó que el dinamómetro cuenta con un sistema que permite medir el par mecánico de la máquina en prueba. El dispositivo principal de este sistema es una celda de carga que en conjunto con un brazo de palanca que posee el mismo dinamómetro, hacen posible obtener la lectura de par.

Para conseguir las mediciones de par fue necesario realizar un circuito de acondicionamiento para la celda de carga. En el capítulo 2 se describió el principio de funcionamiento de la celda, por lo tanto se sabe que la señal de salida que se obtiene de ésta es un voltaje analógico en escala de milivolts. De acuerdo a las especificaciones de fábrica, la celda cuenta con un factor de salida nominal de  $2[mV/V]$ , es decir que por cada unidad de voltaje que se suministre al dispositivo se obtienen  $2[mV]$  a su salida.

Teniendo conocimiento de lo anterior, se realizaron las primeras pruebas alimentando a la celda con un nivel de voltaje igual a  $3|v|$ . Se observó que la señal de salida era poco más de  $0.9|V|$ , un nivel de voltaje superior a lo que se esperaba.

Por otro lado, la variación de los niveles de voltaje que presentó cuando se aplicaban distintas magnitudes de carga era imperceptible, lo cual definitivamente no permitiría tomar una lectura de par.

Los inconvenientes anteriores fueron los puntos de partida para diseñar el circuito de acondicionamiento de la celda de carga. Para detallar el diseño del circuito es conveniente dividirlo en las siguientes etapas.

#### Etapa 1:Reducción de offset de voltaje

El primer paso en el acondicionamiento de la señal era reducir el offset de voltaje que presentaba a la salida. Idealmente, cuando la celda de carga fue alimentada con un voltaje igual a  $3[V]$ , el nivel de voltaje a la salida debía ser muy cercano a  $6[mV]$ .

En la figura 3.12, la parte que delimitan las líneas punteadas es justo la que se ecuentra al interior de la celda de carga. Las cuatro resistencias que se pueden observar representan a las galgas extensométricas, y se encuentran en una configuración de puente de Wheatstone.

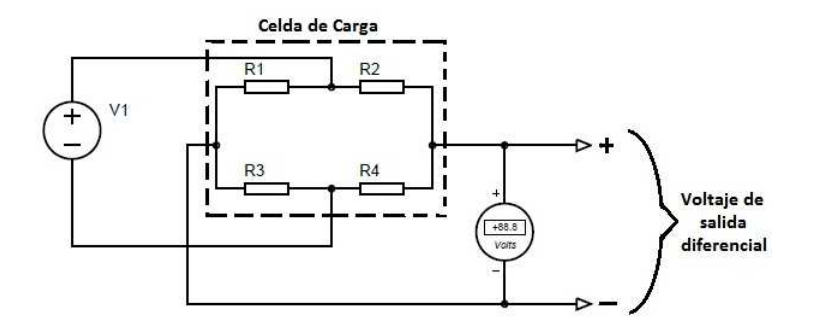

Figura 3.12: Celda de Carga

Otra característica importante también indicada en la figura anterior, es la señal de salida. Como se observa es un voltaje diferencial y debía trabajarse como tal, situación que se convertía en un punto relevante para el diseño del circuito.

Al investigar acerca de este tipo de dispositivos de medición, en (Franco 2002) , se encontró un circuito empleado específicamente para eliminar el voltaje de offset que presentan algunas celdas cuando aún no tienen carga aplicada. Este circuito se presenta en la figura 3.13.

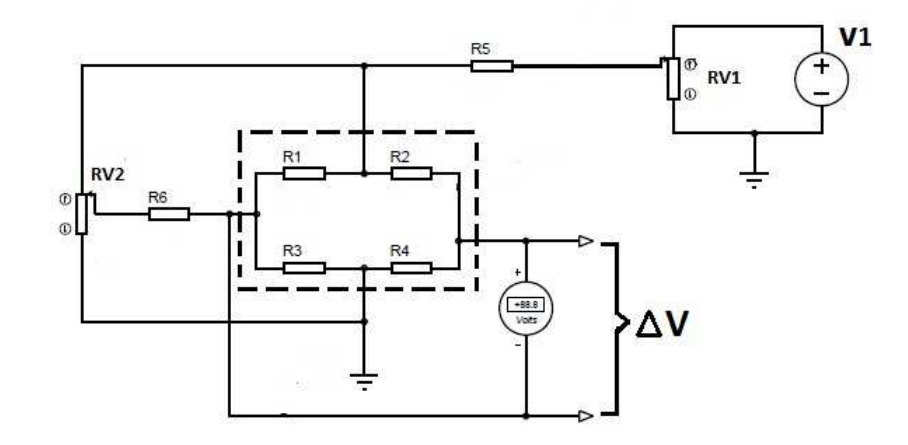

Figura 3.13: Circuito para eliminar el offset de voltaje en la celda

Comparando el circuito de la figura anterior con el presentado en la figura 3.12, podemos ver que se han agregado dos resistencias variables. La resistencia variable  $(RVI)$  se encuentra entre la fuente de alimentación de la celda y una de sus terminales de entrada, mientras tanto, la resistencia variable  $(RV2)$  se ubica entre la misma terminal que  $RV1$  y una de las terminales de salida de la celda.

La adición de ambas resistencias permite variar el flujo de corriente a través de la configuración interna de la celda y por lo tanto modificar la diferencia de potencial a su salida. Con esta configuración es posible llevar la salida ∆V hasta un nivel de voltaje nulo, sin embargo, nuestro interés es dejar tal diferencia en un nivel de voltaje que corresponda al de su entrada, siguiendo el factor de salida nominal que el fabricante establece, es decir, si a la celda de carga se suministran  $3[V]$ , la salida de acuerdo al factor de salida debe ser  $6[mV]$ .

Por la funcionalidad que mostró la inclusión de las resistencias variables, la configuración anterior fue utilizada para solucionar el problema de offset en la celda de carga. El voltaje de alimentación se fijó en  $5[V]$ , mientras que la señal de salida libre de carga se ajustó a  $8[mV]$ .

#### Etapa 2: Amplificación diferencial de la señal

Después de haber solucionado el problema del *offset* de voltaje de salida, el siguiente paso en el circuito es la manipulación de esta. Debido a que las variaciones de voltaje cuando se aplica carga en la celda eran totalmente imperceptibles, fue necesario realizar una amplificación para poder detectar estas variaciones de acuerdo a la carga que se aplique.

Al investigar sobre el acondicionamiento de celdas de carga, se encontró que la solución adecuada para amplificar un señal muy pequeña y además diferencial, como es la de la salida de la celda, era un amplificador de instrumentación.

El amplificador de instrumentación es un amplificador de entrada diferencial con características particularmente útiles para aplicaciones donde se requiere amplificar con exactitud una señal de bajo nivel. En realidad el amplificador de instrumentación es un arreglo basado en tres amplificadores operacionales, como el mostrado en la figura 3.14. La primer etapa formada por los dos primeros amplificadores es una etapa de pre-amplicicación a la señal de entrada, mientras que el tercer amplificador constituye la etapa diferencial del arreglo. Actualmente existen circuitos integrados de fácil manejo que contienen el arreglo de operacionales y que suelen desempeñarse con buena eficiencia bajo un ambiente hostil.

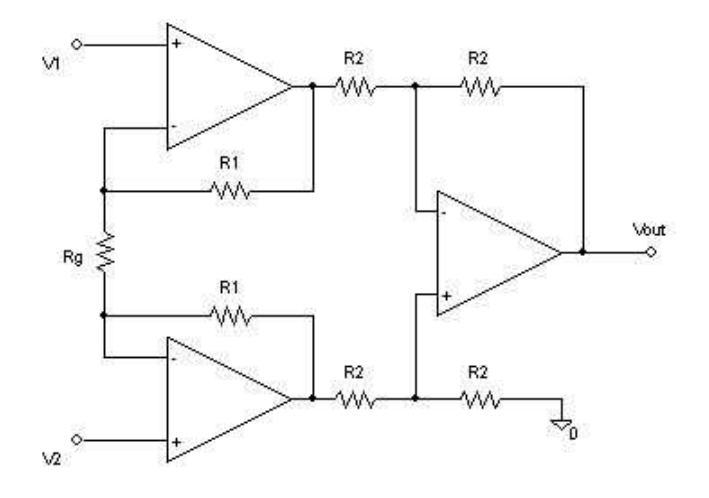

Figura 3.14: Amplificador de instrumentación

Según (Franco 2002), existen principalmente cuatro características que hacen del amplificador de instrumentación un componente indispensable en muchas de las tareas en acondicionamiento de señales y las cuales se citan a continuación:

- Una impedancia de entrada muy alta, que ayuda a que su ganancia no se vea afectada por la impedancia de la fuente de alimentación.
- Una impedancia de salida muy baja, que ayuda a que su ganancia no se vea afectada por la carga que se conecta a su salida.
- Una ganancia diferencial precisa y estable, del rango de hasta 10,000.
- La ganancia en modo común es muy baja respecto la ganancia diferencial, es decir, posee una alta relación de rechazo al modo común (CMRR).

Considerando las características anteriores del amplificador de instrumentación, este circuito resultaba ideal para el acondicionamiento de la señal diferencial que se tenía a la salida de la celda de carga. Después de buscar un poco acerca de sus aplicaciones, se encontró el amplificador AD620, adecuado a los propósitos de este trabajo.

El AD620 es un amplificador de instrumentación de alta exactitud que requiere sólo de un resistor externo para fijar su ganancia que puede variar desde 1 hasta 10,000. Entre algunas de sus principales ventajas podríamos mencionar que tiene un encapsulado pequeño, con un voltaje de *offset* muy bajo (50  $\mu$ V) y una corriente de suministro pequeña (1.3  $\text{[mA]}$ ), en comparación con otros amplificadores. Una de las desventajas que pueden mencionarse del AD620, es la necesidad de alimentarse de una fuente dual.

En la figura 3.15, se encuentra la configuración del acondicionamiento de la señal de la celda que incluye a la configuración para eliminar el offset de voltaje presentado en la figura 3.13, así esta esta etapa de amplificación con el AD620.

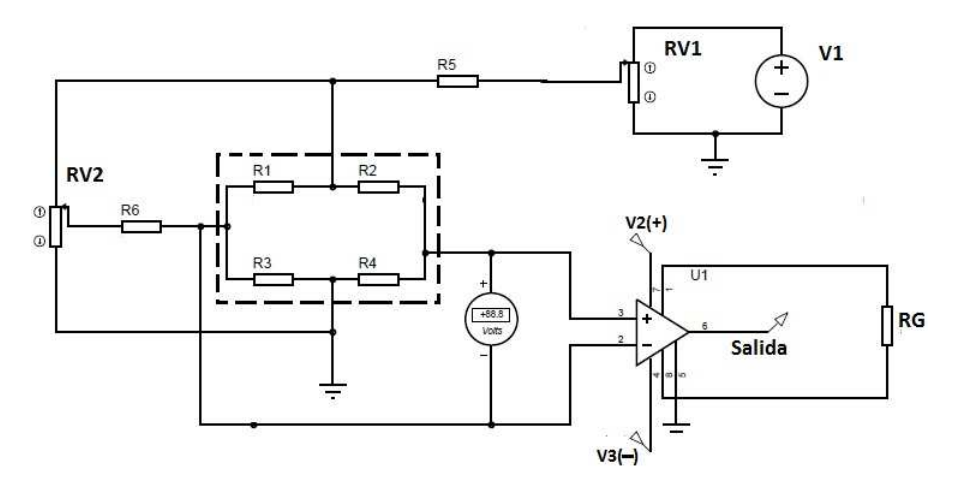

Figura 3.15: Acondicionamiento con AD620

La ganancia del amplificador queda establecida por la resistencia RG. De acuerdo a las hojas de especificaciones del circuito integrado AD620, el valor de este resistor queda definido a partir de la ecuación:

$$
R_G = \frac{49,4K\Omega}{G-1} \tag{3.7}
$$

La expresión 3.7 relaciona a RG y a la ganancia que se desea. Recordando que el valor de voltaje a la salida de la celda de carga se fijó paroximadamente en  $8[mV]$ , se seleccionó una ganancia  $G = 1000$  que de acuerdo a la relación 3.7, equivale a un valor  $R_G = 49[\Omega]$ . Al variar ligeramente la carga y medir la salida del circuito con un multímetro a este valor de ganancia, se observaba un pequeño cambio del orden de milivolts, lo cual se consideró como una buena respuesta. Sin embargo, el instrumento con el cual estaríamos midiendo las señales de par y velocidad no era un multímetro, sino la DAQ.

Al realizar la misma prueba pero ahora tomando las lecturas con la tarjeta de adqusición, la variación de voltaje de acuerdo a la carga aplicada no era notable debido al ruido existente en la señal. Por lo tanto, debía tenerse una etapa para contrarrestar el ruido además de hacer evidente el cambio de voltaje en la salida.

#### Etapa 3: Atenuación de ruido en la señal

El ruido es una característica inherente a las señales, sin embargo existen formas de atenuarlo y suprimirlo casi por completo. El método más común es emplear algún tipo de filtrado.

Existen varias clasificaciones de filtros, por ejemplo, los filtros activos y pasivos. Esta clasificación, depende directamente de los elementos que componen el filtro, si el filtro lo componen elementos pasivos como resistencias y capacitores será un un filtro pasivo, por el contrario, si en el filtro intervienen componentes como amplificadores operacionales, el filtro será activo.

En nuestro caso, antes de tener una etapa de filtrado, se plantea un paso previo. Se sabe que el cambio en nuestra señal es muy pequeño, lo que es un factor muy importante para que en la DAQ no puedan percibirse tales variaciones. Esto es, el cambio en la salida de nuestro circuito es de menor o igual magnitud en comparación a la magnitud del ruido que posee esta señal. Hipotéticamente, si los cambios de voltaje debidos a la carga en la celda fueran de mayor magnitud, el ruido afectaría en menor proporción cuando se quisiera observar a estos.

Amplificar directamente el voltaje de salida es poco conveniente, pues recordemos que después de la amplificación en el  $AD620$ , el nivel de voltaje de salida esta alrededor de 8,5[V], por lo que una amplificación directa seguramente saturaría la salida del amplificador y el rango en que podrían verse los cambios sería muy corto o nulo, teniendo la salida siempre saturada.

Por lo tanto, una opción que resulta de utilidad en este caso es la del amplificador operacional configurado como restador, la cual se observa en la figura 3.16.

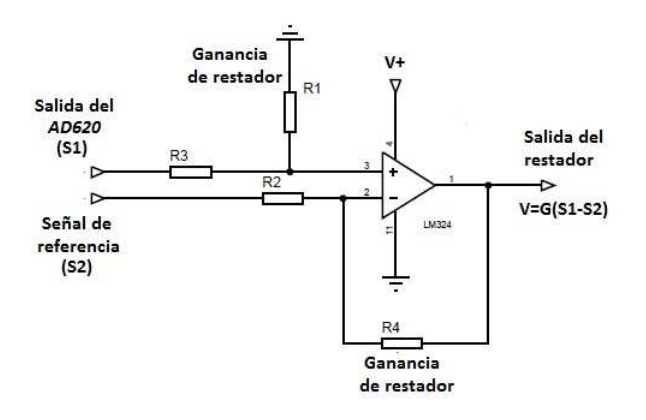

Figura 3.16: Amplificador operacional como restador

La finalidad de utilizar esta configuración es restar un valor de voltaje muy cercano al de la salida del AD620 (cerca de 8,5 [V]), así como darle una ganancia a esta diferencia, tal y como se indica en la figura 3.16. Con la resta que se realiza se logra tener un voltaje muy cercano a cero, mientras que con la amplificación de esa pequeña diferencia, cuando se varía la carga sobre la celda, se obtienen cambios de mayor magnitud sin llegar a saturar la salida del amplificador.

A pesar de mejorar la visibilidad del cambio en magnitud de la señal a la salida de la celda de carga, aún era complicado percatarse con claridad del valor de voltaje exacto que recibía la DAQ. Por lo tanto, aún era necesario realizar una etapa de filtrado a esta señal.

Para la etapa de filtrado se seleccionó un filtro pasivo de primer orden. Como puede observarse en la figura 3.17, la configuración de este filtro es sencilla pero de mucha utilidad para nuestros fines.

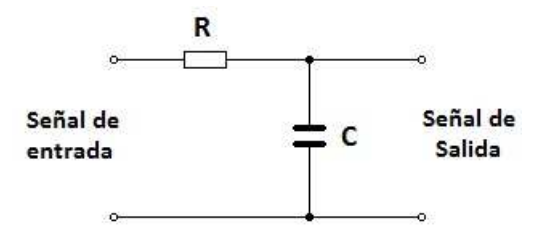

Figura 3.17: Filtro RC de primer orden

De antemano se sabe que el ruido, a excepción de casos extraordinarios, se presenta con una mayor frecuencia que la señal de interés. En la configuración de la figura 3.17 presenta una configuración de filtro pasa-bajas, cuyo trabajo es eliminar las señales con frecuencias por arriba de la frecuencia de corte. Los valores del resistor y del capacitor estan en función esta frecuencia. Para un filtro pasa-bajas la frecuencia de corte queda definida como:

$$
F_c = \frac{1}{2\pi\tau},
$$

donde:  $\tau = RC$ 

Para ubicar nuestra frecuencia de corte se acudió a verificar las frecuencias de las señales de par que se envian al dinamómetro, de ahí que la frecuencia se estableció en un valor  $f_c = 8[Hz]$ . Con este valor y proponiendo un valor del capacitor C=22 [ $\mu$ F], el resistor resulta un valor aproximado a  $R=1$  [K $\Omega$ ]. Es importante señalar que se agregarón tres etapas más de filtrado de primer orden, convirtiéndose así en un filtro pasivo de cuarto orden el cual ayuda a suavizar aún más el ruido contenido en la señal de interés.

Agregando esta última etapa, el esquema del circuito de acondicionamiento de la celda de carga que indica la magnitud de par que desarrolla el motor se presenta en la figura 3.18.

Este circuito se considera como el circuito de acondicionamiento final. La salida es conectada a uno de los puertos de entrada analoógicos de la DAQ, donde bajo la plataforma de Simulink pueden observarse las mediciones de par que entrega el motor bajo prueba.

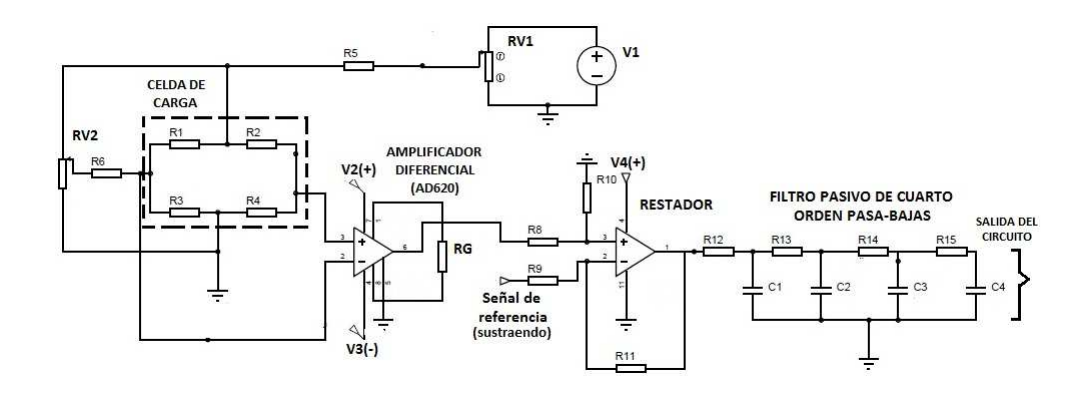

Figura 3.18: Circuito de acondicionamiento de la celda de carga

El siguiente y último paso en esta sección, es la calibración o bien, la relación que debe existir entre la fuerza que mide la celda de carga y el nivel de voltaje de salida del circuito de acondicionamiento.

#### Etapa 4

En el segundo capítulo de esta tesis, se mencionó que el dinamómetro cuenta con un brazo, coloquialmente llamado brazo de palanca, que en conjunto con la celda de carga hacen posible medir el par del motor en prueba. Ese brazo de palanca va desde el rotor interno del dinamómetro hasta la celda de carga. Existe otro brazo llamado de calibración como se observa en la figura 3.19. De acuerdo a (Dynamatic 1980), la longitud de ese brazo de calibración es  $l = 18$  [in], mientras que el brazo de torque es de 12 [in].

Para obtener el par que es aplicado a la celda, se coloca un peso conocido al final del brazo, como se muestra en la figura 3.19, y se toma la lectura de voltaje a la salida del circuito de acondicionamiento.

En nuestro caso, se colocó una masa  $m = 5[Kq]$ , que de acuerdo a la gravedad equivale a un peso  $W = 49[N]$ . Recordamos que el nivel de voltaje a la salida del circuito final sin aplicar carga en la celda es cerca de 1,98 [V], debido a la amplificación en el restador. Con el valor de peso  $W = 49[N]$ , a la salida del circuito de acondicionamiento se registró un valor de voltaje  $V_p = 2.018[v]$ , es decir, un incremento ó  $\Delta V = 0.038[mV]$ . Confiando en la linealidad de respuesta de la celda de carga, la fuerza en el centro del dinamómetro debido a los 5 [Kg] es alrededor de 7.3 [N], que multiplicada por la longitud de brazo de par de 12  $\text{lin}$ , resulta un par  $T(w) = 2,22|\text{Nm}|$ .

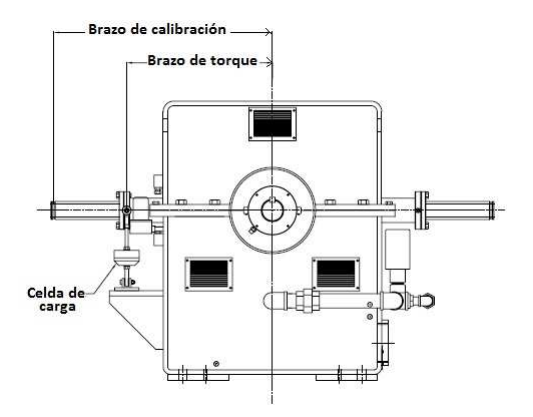

Figura 3.19: Calibración de celda de carga

La salida del circuito de acondicionamiento que ingresaba a la DAQ necesitaba ser multiplicada, previo a desplegarse en un gráfico, por una relación que convirtiera tal voltaje a un valor de par. De acuerdo a las alibraciones realizadas, la relación queda expresada como:

$$
T_m = \frac{(V_e - 1.98) * 2.22}{0.038} [Nm],
$$

Donde V<sup>e</sup> es el voltaje de salida de la celda de carga y el cual ingresa por uno de los puertos analógicos a la DAQ y  $T_m$  es el par que desarrolla el motor en prueba acoplado al dinamómetro.

Desafortunadamente esta relación fue difícil de mantener durante las pruebas, ya que los valores de salida de la celda sin peso variaban de una prueba a otra, este problema puede aparecer por varios motivos, por ejemplo, es posible que el dinamómetro despues de haber sido energizado, en él quede aún cierto porcentaje de corriente inducida, lo cual se traduce en una pequeña fuerza aplicada a la celda. Otro factor que puede perjudicar, es el tiempo de vida y uso de la celda de carga, recordemos que cuando se realizaron las primers mediciones a la celda, el factor de salida de 2 [mV/V] estaba alterado, por esta razón puede creerse en la hipótesis de que existen alteraciones en la salida de la celda por tiempo de vida. En conclusión, es neceario una calibración previa a cada prueba que se quiera realizar.

#### 3.2.4. Medición de velocidad angular

Anteriormente se señaló que el dinamómetro contaba con módulos de medición de par y velocidad, sin embargo, ambos se deterioraron con el uso y el paso del tiempo. Para la medición de par mecánico se contaba con una celda de carga que hace posible obtener esta lectura. En contraste, para la medición de velocidad no se tenía dispositivo alguno que ayudara a tomar las mediciones, por lo tanto el diseño del circuito al que llamamos tacómetro se inició desde cero.

Al igual que en el circuito de medición de par, el desarrollo del diseño de este circuito conviene dividirlo en las siguientes etapas.

#### Etapa 1

Antes de comenzar formalmente, es importante señalar que este circuito es el resultado de una ardua investigación sobre las múltiples formas en que es posible medir una velocidad angular. La opción que al final se eligió fue en gran medida por la experiencia de haber empleado en tareas anteriores el sensor que forma parte de esta primer etapa.

Entre una gran gama de sensores empleados para medir velocidades, particularmente angulares, se encuentra el conjunto diodo emisor-fototransistor. Este par de elementos forman parte de la clasificación de sensores ópticos muy recurrentes en problemas de instrumentación. Sus aplicaciones son múltiples aunque en su mayoría son utilizados como sensores de presencia.

En la figura 3.20, se muestra una configuración de estos elementos. Como bien se indica, el diodo emisor funge como el transmisor de la señal, mientras que el fototransistor como un receptor. La configuración que se muestra es la más común para este par de elementos, aquí, el diodo como su nombre lo indica, emite cierta cantidad de luz infrarroja la cual incide en la región de base del transistor generando portadores de carga en ella hasta llevarlo a un estado de conducción. Es decir, el fototransistor estará recibiendo la señal del diodo (idealmente el valor de voltaje a la entrada del diodo), hasta que entre estos componentes aparezca una barrra que impida el paso de esta señal y por lo tanto, el nivel de voltaje a la salida del fototransistor se nulifique. El principio de funcionamiento que se ha planteado, es la base para el desarrollo de las siguientes etapas.

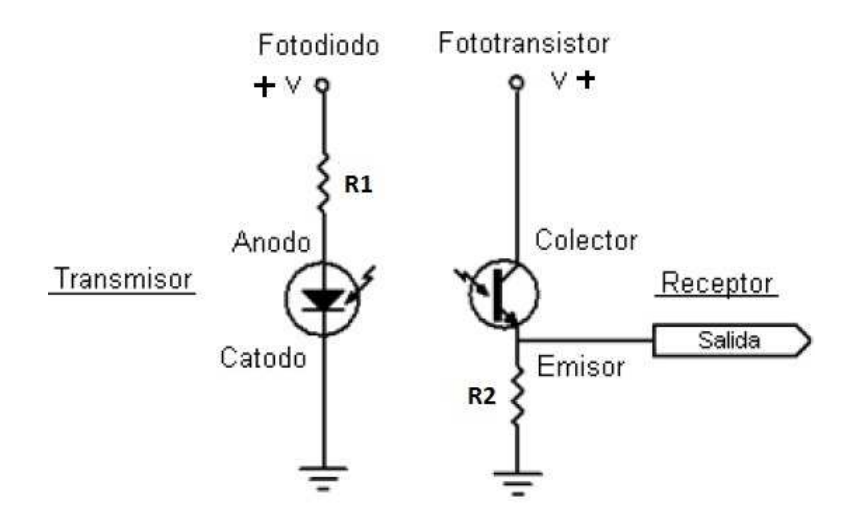

Figura 3.20: Sensor óptico diodo emisor-fototransistor

De manera práctica, se puede decir que este sensor envía un estado alto o bien, "1 lógico" cuando no hay barrera que impida el paso de señal, y envía un estado bajo o "cero lógico" cuando existe algo entre los componentes que impide el paso de señal. Si se pone y se quita la barrera entre los componentes de manera repetida podrá observarse a la salida del sensor un tren de pulsos con cierta frecuencia. La figura 3.21, muestra la salida ideal que se menciona.

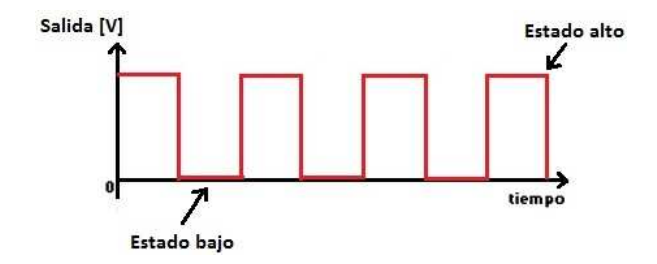

Figura 3.21: Salida ideal del sensor óptico

El estado alto idealmente tiene el valor de voltaje a la entrada del sensor (entrada al diodo emisor) y el estado bajo un valor de voltaje idealmente cero. Una de las ventajas de este sensor, es el ajuste de la distancia entre sus componentes, es decir, que la distancia entre el diodo y el fototransistor se puede adaptar de acuerdo a la aplicación que se tenga sin afectar el nivel voltaje a la salida. Quien detetermina la distancia es el resistor R2, cuando se incrementa este valor es posible aumentar la distancia entre el diodo y el fototransistor sin que la salida sea afectada, sin perder de vista que ambos componentes deben permanecer frente a frente lo más colineal posible. Para nuestro caso se seleccionó un valor  $R2 = 1.8[M\Omega]$ , el cual permite mantener una buena distancia adecuada a la "barrera" que se pretende colocar.

A fin de obtener la salida que se muestra en la figura 3.21, es muy común emplear un encoder rotatorio. Como bien se sabe, un encoder es un transductor rotativo que transforma un movimiento angular en una serie de pulsos digitales. Los encoder pueden clasificarse en dos tipos: los absolutos y los incrementales.

El encoder incremental como el que se muestra en la figura 3.22, proporciona normalmente dos salidas de pulsos desfasadas entre sí 90<sup>o</sup>. Con la lectura de un solo canal se dispone de la información de la velocidad de rotación, mientras que con el segundo canal es posible determinar el sentido de rotación en base a la secuencia de datos que producen ambas señales. Existe la posibilidad de agregar un canal más que proporcione la posición absoluta del cero en el eje sobre el cual gira el encoder.

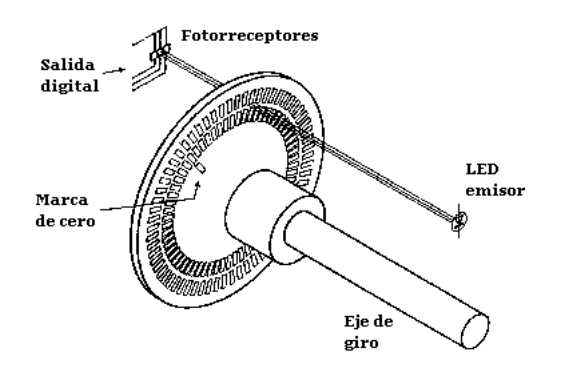

Figura 3.22: Encoder incremental

Por otro lado, en el encoder absoluto la posición queda determinada mediante la lectura del código de salida, el cual es único para cada una de las posiciones dentro de la vuelta. Por consiguiente, los encoders absolutos no pierden la posición real cuando se corta la alimentación hasta un nuevo encendido, la posición está actualizada y disponible sin tener que efectuar, como en el caso de los encoder incrementales, la búsqueda del punto cero. Para codificar este tipo de encoder se emplea una variante del código binario: el código Gray, el cual tiene la particularidad que al pasar entre dos estados, sólo cambia un bit, evitando confusiones y posibles igualdades entre un estado y otro, como puede ocurrir cuando se emplea el código binario. En la figura 3.23 se muestra un ejemplo de un encoder absoluto de 5 bits.

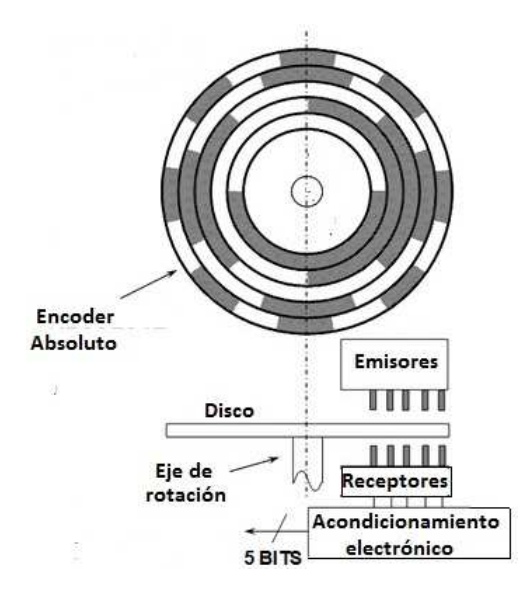

Figura 3.23: Encoder absoluto

En nuestro caso para generar los pulsos que se desean, se eligió un encoder incremental con un sólo canal, pues nuestro fin es sólo generar una señal de pulsos con cierta frecuencia, despreciando detectar el sentido de giro del eje por el momento. Es importante aclarar que la frecuencia de la señal de salida del sensor está en función de la velocidad angular del eje de rotación donde esté acoplado el encoder y por supuesto, de la resolución de éste. La resolución del encoder está determinada por el número de pulsos que se genera en una revolución del disco.

En la figura 3.21 está ilustrada la salida ideal que se tiene cuando el encoder rota con cierta velocidad entre el diodo emisor y el fototransistor, sin embargo, en la salida real el valor del estado bajo no es precisamente cero. Con un valor de  $5[V]$  como voltaje a la entrada del sensor, en las primeras pruebas que se realizaron con el sensor y el encoder, el estado en bajo se estableció en un valor alrededor de  $3,5[V]$  mientras que el estado alto alzcanzó el voltaje ideal de  $5[V]$ . Este es uno de los motivos por el cual la salida del sensor no puede enviarse directamente para ser procesada, siendo necesario un circuito de acondicionamiento que acerque la respuesta real a la ideal. El circuito de acondicionamiento mencionado se presenta en la siguiente etapa.

#### Etapa 2

El circuito de acondicionamiento de la señal del sensor tiene principalmente dos motivos para llevarse a cabo, el primero de ellos se comentó al final de la etapa anterior, mientras que el segundo motivo tiene relación a la etapa número tres, donde es necesarió tener una señal de pulsos cuyo estado bajo tenga un valor por debajo del cero.

Analizando los problemas que deben de solucionarse con este circuito, se eligió nuevamente a un amplificador operacional en su configuraciíon como comparador para resolver los requerimientos planteados. En la figura 3.24, se presenta el esquema de este circuito.

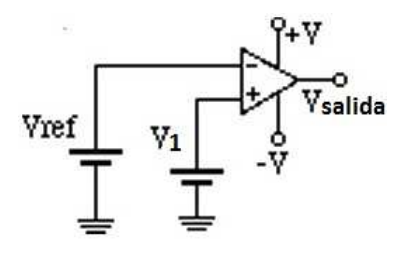

Figura 3.24: Amplificador operacional "Comparador"

Por la entrada no inversora ingresa la señal V1, que en nuestro caso es la salida del sensor con el encoder de la etapa 1. Por otro lado, en la entrada inversora se encuentra una señal de referencia cuyo valor se establece entre el estado bajo y el estado alto de la salida de pulsos del sensor, recordemos que en nuestra salida el estado bajo se encuentra alrededor de  $3,5[V]$ y el estado alto en  $5[V]$ , por lo que la referencia en la entrada inversora se fija alrededor de  $4[V]$ . La salida del *comparador* depende del estado en que se encuentre la señal del sensor, es decir, si la señal que entra a la terminal no inversora está por encima de la señal de referencia (estado alto), la salida del *comparador* será el voltaje de saturación positivo  $+V$ , pero si la señal que envía el sensor se encuentra por debajo de la señal de referencia (estado bajo), el voltaje de salida será el voltaje de saturación negativo −V . En la figura 3.25, se ilustra gráficamente el funcionamiento del comparador que se comenta.

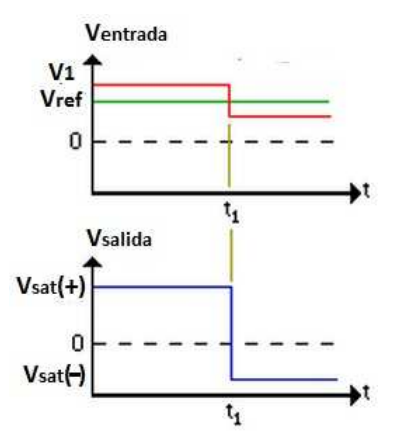

Figura 3.25: Funcionamiento del circuito comparador

Los voltajes de saturación para nuestro comparador positivo y negativo son  $5[V]$  y  $-5[V]$ respectivamente. Con el circuito comparador se logra el objetivo de esta etapa: tener el estado bajo y alto en los niveles que se desea y por otro lado, como salida se tiene una señal de pulsos bipolar, es decir, con el estado alto en un valor de voltaje positivo  $(5V)$  y el estado bajo en un voltaje negativo (−5[V ]), tal como se muestra en la figura 3.26.

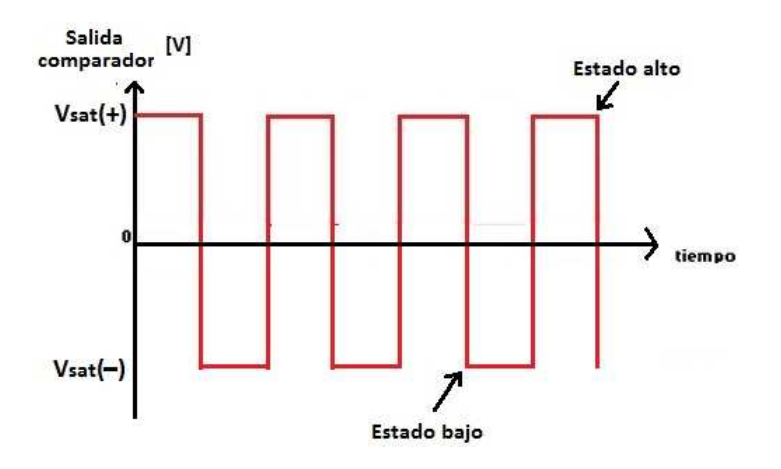

Figura 3.26: Salida del circuito comparador

La siguiente etapa constituye la parte principal dentro de este circuito tacómetro, pues en ella se presenta el elemento clave para obtener la medición de velocidad angular.

#### Etapa 3

Hasta este punto del circuito se tiene una señal de pulsos cuya frecuencia sabemos que varia de acuerdo a la velocidad de rotación del encoder, acoplado este en el eje del motor.

Con base en el proceso de investigación que se realizó previo a iniciar el diseño del tacómetro, para procesar la señal de salida de la etapa anterior, se seleccionó un circuito convertidor de frecuencia a voltaje.

La característica de un convertidor *frecuencia-voltaje* es cambiar la señal a su entrada por un voltaje continuo a su salida. En este circuito, el nivel de voltaje a la salida está en función de la frecuencia con que ingrese la señal, es decir, que si la frecuencia de la señal de entrada varia, el nivel de voltaje a su salida cambiará proporcionalmente a esa variación. Con esta característica, el circuito convertidor se adapta de buena manera para procesar la señal que se tiene, pues recordemos que el encoder como transductor del motor hará cambiar la frecuencia de la señal de acuerdo a los cambios de velocidad que el motor sufra.

El circuito integrado elegido es el convertidor frecuencia-voltaje Lm2907, empleado de forma recurrente en este tipo de tareas. De acuerdo a su hoja de especificaciones, uno de los requerimientos para este convertidor es que la señal de entrada debe tener un cambio de polaridad, es decir, una señal como la que se logró con el comparador, donde el estado en bajo es un valor de voltaje negativo y no cero. El esquema de este circuito en conjunto con los componentes externos que debe de llevar para el funcionamiento que se desea se muestran en la figura 3.27.

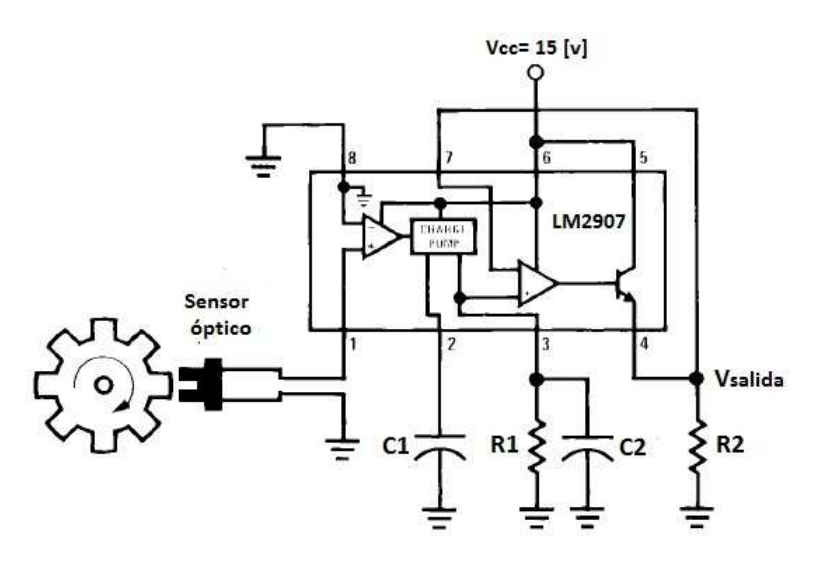

Figura 3.27: Convertidor frecuencia-voltaje Lm2907

Como se puede observar, existen elementos pasivos en la periferia del Lm2907 que ayudan a tener el funcionamiento deseado. Los parámetros que pueden manipularse de acuerdo a los valores que tomen  $R_1, R_2, C_1$  y  $C_2$  son el voltaje y tiempo de respuesta a la salida, así como la frecuencia máxima a la entrada.

El único elemento que no tiene una repercusión notable en el rendimiento del convertidor es el resistor  $R_2$ , cuyo valor se establece de acuerdo a su hoja de especificaciones en  $R_2 =$  $10[K\Omega]$ . Para seleccionar los valores de  $R_1$  y  $C_1$  existen algunas limitaciones que deben ser consideradas para un óptimo desempeño.

Para el caso del capacitor  $C_1$ , éste debe ser fijado en un valor por encima de los 500 $[pF]$  ya

que para valores más pequeños se puede causar una corriente de error en  $R_1$ , especialmente a bajas temperaturas, por lo tanto se fija que  $C_1 = 0.01[\mu F]$ 

Debido al funcionamiento interno del convertidor, la corriente de salida en el pin 3 está fijada en un valor  $I_3 = 0.15[mA]$ . Por otro lado, debe cumplirse que:

$$
I_3 \ge \frac{V_{sal}}{R_1},
$$

por lo tanto, tomando un valor de voltaje máximo a la salida  $V_{sal} = 15|V|$ , se tiene que  $R_1 = 100[K\Omega]$ . De las especificaciones del circuito integrado se sabe que si el valor de  $R_1$ es demasiado grande, puede perjudicarse la impedancia de salida, llegando a degradar la linealidad de respuesta del convertidor, por lo que es necesario ser precavidos con el valor que se asigna a  $R_1$ .

En cuanto al capacitor  $C_2$ , la selección de su valor depende de la cantidad de voltaje de rizo permisible y del tiempo de respuesta de salida, esto es, el tiempo que toma al  $V_{sal}$ estabilizarse en un nuevo valor, incrementa cuando el valor de  $C_2$  incrementa. El voltaje de rizo aparece en mayor magnitud cuando las frecuencias de entrada al convertidor son bajas, por lo que incrementar el valor de  $C_2$  ayuda a atenuar este voltaje. Tomando en cuenta lo anterior, es importante buscar un equilibrio entre la velocidad de respuesta de la salida y la atenuación del voltaje de rizo, por lo que se decidió establecer que  $C_2 = 1[\mu F]$ .

Cabe mencionar que el valor de cada uno de los elementos periféricos al  $Lm2907$  que se han establecido, son los más adecuados con base en las pruebas que se prácticaron al convertidor con la ayuda de un generador de señales. La frecuencia máxima  $(f_{max})$  de entrada que permitió el convertidor sin llegar a saturar su salida fue cercana a  $800|Hz|$ . De acuerdo a la referencia de velocidad que se busca siga el motor, la velocidad máxima en esa señal no excede el valor de entrada que permitió el convertidor en las pruebas, por lo tanto el tacómetro tiene la capacidad de medir velocidades incluso por encima a ese valor.

Una característica trascendente en el convertidor es el factor de salida frecuencia/voltaje, que indica la cantidad de Hz a la entrada por cada volt de salida. Con este factor es posible calcular la velocidad angular que el motor desarrolla en función de los volts que el convertidor arroje a su salida. En nuestro caso, el convertidor Lm2907 de acuerdo al valor de sus componentes pasivos es de  $59|Hz|/Volt$ , es decir, que cuando la señal de entrada tenga una frecuencia igual a  $59[Hz]$  o bien  $3540[rpm]$ , la salida del  $Lm2907$  será de un volt.

Finalmente, esta señal se tiene que envíar a uno de los puertos de entrada analógicos en la DAQ, donde en la plataforma de Simulink de MATLAB podrá verse el gráfico de la velocidad angular que desarrolle el motor en prueba. Previo a su despliege gráfico es necesario multiplicar a la señal adquirida por la ganacia que convierte este voltaje en rpm, la cual se define como:

$$
V_m = 3540 \cdot V_e \quad [rpm],
$$

donde:

 $V_m$ : velocidad medida del motor

 $V_e$ : voltaje de entrada a la DAQ (mismo valor de salida del convertidor).

Para culminar esta sección, en la figura 3.28, se puede observar el esquema general del tacómetro, donde se indentifican cada una de las etapas del circuito que se han comentado a lo largo de esta sección de medición de velocidad.

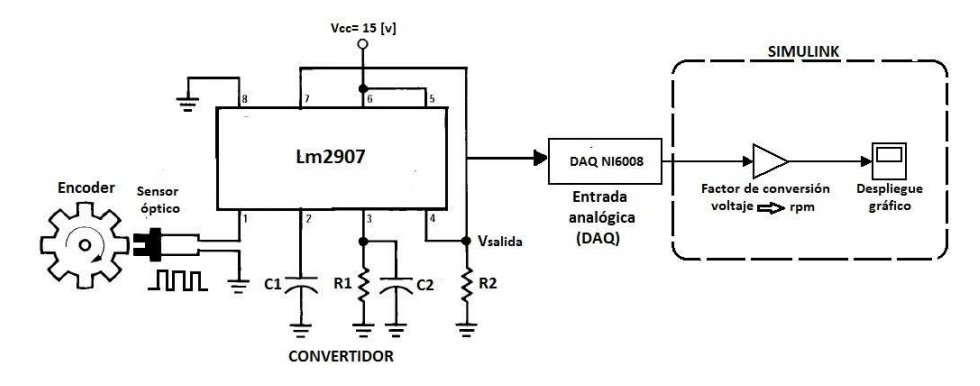

Figura 3.28: Circuito de mediciń de velocidad "tacómetro"

Con la presentación de ésta sección de medición de velocidad se concluye la parte de acondicionamiento electrónico realizado para el dinamómetro. De la misma manera, se dan por finalizados los ajustes mecánicos y electrónicos planteados para desarrollar las pruebas a un motor con ayuda del dinamómetro.

A manera de resumen, el acondicionamiento del dinamómetro está dividido en la parte mecánica y la parte electrónica.

El acondicionamiento mecánico queda conformado por los siguientes elementos:

- Los volantes de inercia.
- El eje donde se colocan los volantes.
- La base de soporte para el motor.

Por otro lado, el acondicionamiento electrónico está comprendido por los siguientes elementos:

- El circuito de comunicación dinamómetro-pc.
- El circuito de medición de par.
- El circuito de medición de velocidad angular.

Una vez concluida la etapa de acondicionamiento al dinamómetro, el siguiente paso es probar el sistema actualizado. En el siguiente capítulo se verán las condiciones que se plantean para llevar a cabo las pruebas a un motor, así como los resultados que se obtienen.

### Capítulo 4

# Pruebas y resultados

Dentro de este capítulo, en primera instancia se establecen las condiciones bajo las cuales se desea realizar las pruebas al motor, al tiempo que se presentan algunas observaciones y características importantes de este. Una vez sentadas las condiciones de experimentación, se llevan a cabo las pruebas y se obtienen los datos experimentales que se requieren para analizar el desempeño del sistema dinamómetro-motor ya con el acondicionamiento.

#### 4.0.5. Condiciones de prueba

Dentro de los objetivos de esta tesis se planteó que el dinamómetro de absorción que se tiene debía, además de frenar, aportar potencia al motor en prueba, con la intención de obtener el flujo bidireccional de potencia deseado en el sistema motor-dinamómetro. Para lograrlo, se pensó en representar la masa del vehículo con algunos volantes de inercia que simularan el efecto de la inercia del vehículo en movimiento, por lo cual en el capítulo número 3 se diseñaron estos volantes en conjunto con el eje que los soportaría. A pesar de contar con este diseño, para las pruebas que se llevarán a cabo, los volantes de inercia son descartados ya que obtenerlos requería alargar el período de la elaboración de esta tesis, debido a los tiempos que toma la cotización de material, aprobaciones en el presupuesto, el proceso de manufactura, entre otros. Por lo tanto, en el sistema no será posible tener el flujo de potencia bidireccional que se deseaba al inicio de la tesis, por lo cual, del acondicionamiento mecánico, sólo la base para soporte del motor es contemplada.

Por otro lado, recordemos que el motor que se desea probar debe de seguir algunas referencias de velocidad y par, las cuales fueron presentadas en el capítulo anterior. Para verificar con que exactitud puede el motor reproducir estas referencias, fue necesario realizar los circuitos de medición de par y velocidad, los cuales se encargan de mostrar los perfiles de par y velocidad que el motor desarrolla en el momento de la prueba. De esta manera se puede comparar el perfil que se desea siga el motor contra el perfil real que entrega al momento de probarse. Aludiendo al motor que se desea probar, una de sus ventajas es que cuenta con un tacómetro. Este tacómetro tiene una salida analógica de 50[V]/1000 [rpm], sin embargo se cuenta con un circuito de acondicionamiento que reduce tal salida a un factor de 5[V]/1000 [rpm], lo cual facilita la adquisición de la velocidad con la DAQ, recordando que el rango de adquisición de señal que tiene va de −10 [V] a 10 [V]. Así, con la oportunidad de utilizar este tacómetro y contemplando el tiempo que aún se requería para adaptar tanto el sensor como el encoder al banco de pruebas, se decidió ocupar el tacómetro del motor por encima del diseñado en el capítulo 3. No obstante, está pensado montar el tacómetro diseñado para futuras pruebas con otros motores y así no dejar de lado el trabajo realizado.

La condición de excluir los volantes de inercia del acondicionamiento mecánico así como la de utilizar el tacómetro del motor por encima del diseñado, son las principales condiciones que debían mencionarse en esta sección.

Como bien se mencionó en la introducción del capítulo, el siguiente paso es dar algunas características relevantes del motor que se planea probar.

Para montar un tren de propulsión híbrido, tal y como es el objetivo final de este proyecto, deben de tenerse dos fuentes de potencia de distinta naturaleza como son: un motor eléctrico y un motor de combustión interna. Por cuestiones de disponibilidad, facilidad de manejo e instrumentación, se decidió realizar las pruebas a un motor eléctrico de corriente directa (D.C) (ver figura 4.1), cuyas principales características se muestran en la tabla 4.1.

| Fabricante:       | <b>BALDOR</b>      |
|-------------------|--------------------|
| Tipo de motor     | Imanes permanentes |
| Velocidad nominal | $1750$ [rpm]       |
| Potencia nominal  | $2$ [hp]           |

Cuadro 4.1: Características del motor eléctrico

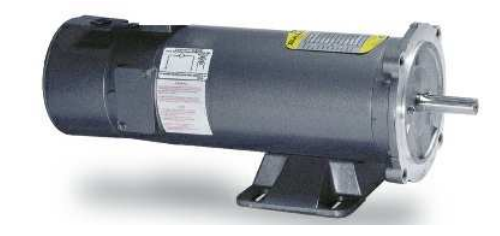

Figura 4.1: Motor eléctrido de corriente directa D.C.

El motor D.C. puede ser controlado por par o por velocidad, de acuerdo a la configuración que se de al módulo de control con el que cuenta. En nuestro caso, cuando se realicen las pruebas será necesario enviar al módulo de control la referencia de par o velocidad que se desea siga el motor. De hecho, las referencias generadas en la sección 3.2.1 fueron adecuadas a las características del motor (par y velocidad máximos). Así que esas señales tendrán que ser modificadas cada vez que se pruebe un motor distinto.

Después de haber dejado establecidas las condiciones del sistema motor-dinamómetro bajo las cuales se realizarán las pruebas, así como de presentar algunas características relevantes del motor, en la siguiente sección se presentan los resultados obtenidos de las pruebas realizadas al motor eléctrio.

#### 4.0.6. Resultados experimentales

Antes de presentar formalmente los resultados es necesario apuntar lo siguiente. Recordemos que uno de los propósitos principales de esta tesis es lograr controlar al dinamómetro por velocidad y/o par, desde una computadora. Previo a realizar cualquier cambio en el dinamómetro, se verificó su funcionamiento, con el motor ya acoplado, tratando de enviar las referencias desde los potenciómetros de corriente y velocidad, sin embargo, resultó que cuando se manipuló el potenciómetro de velocidad, el motor no respondió en lo absoluto. Los factores de esto, pueden ser varios, desde una falla en el sistema de control del dinamómetro, hasta la necesidad de tener un lazo de retroalimentación del dinamómetro al módulo de control. Debido al poco tiempo que se tuvo para realizar las pruebas, fue complicado solucionar este problema. Por lo tanto, los resultados que a continuación se presentan, sólo se deben a la manipulación de las referencias de corriente, enviadas desde los potenciómetros así como de la computadora.

Así, los resultados se presentan en tres etapas, la primera de ellas muestra las señales adquiridas de velocidad y de par, cuando se probó al motor sin carga, sólo incrementando la velocidad desde su propio módulo de control. En segunda instancia, la referencia de corriente en el dinamómetro se envió desde el potenciómetro correspondiente del tablero de control. Por último, la señal de control por corriente para el dinamómetro se mandó desde la computadora. En seguida se muestra el trabajo obtenido.

#### Respuesta del motor sin carga

Como bien se mencionó, lo primero que se hizo fue verificar cómo se comportaba el motor sin aplicar ningún nivel de carga por parte del dinamómetro. Esta opción se eligió, principalmente, pensando en verificar que en el motor no surgiera alguna anomalía, y por supuesto, ver los primeros resultados de las mediciones de par y velocidad. En la siguiente figura 4.2 se muestran la medición de velocidad del motor.

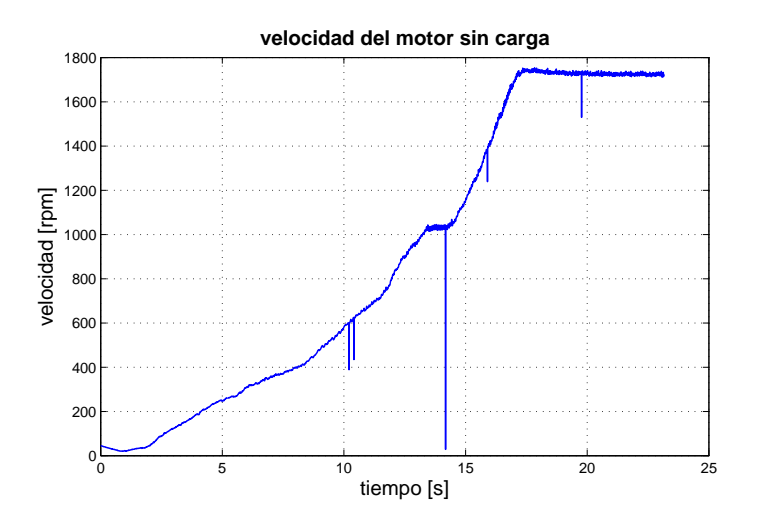

Figura 4.2: Prueba 1 motor sin carga

Como puede observarse en la figura 4.2, la velocidad del motor fue incrementada poco a poco hasta alcanzar su velocidad máxima, cercana a 1800 [rpm]. Los pequeños picos en la señal se deben al proceso de muestreo por parte de la DAQ, estas variaciones estarán presentes en algunas de las gráficas que se obtuvieron, por lo que es conveniente despreciarlos, pues no son fundamentales para el análisis de resultados.

Después de ver el incremento de velocidad del motor, en la figura 4.3 se muestra la respuesta de par del motor que obtuvo como respuesta al incremento de velocidad que experimentó.

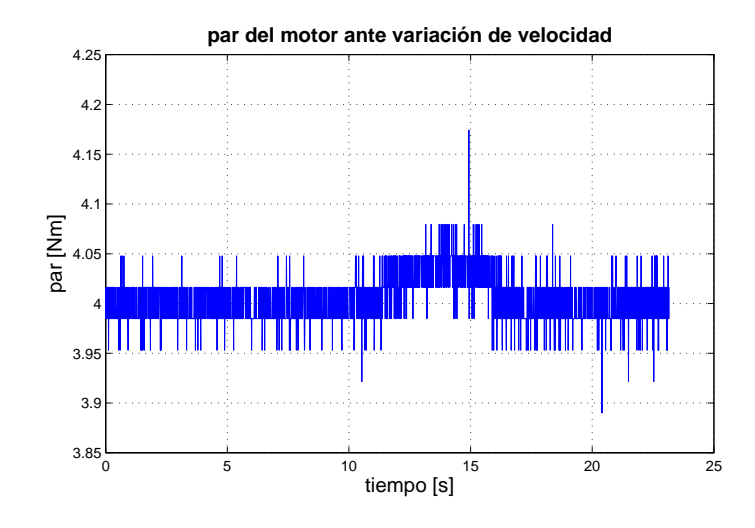

Figura 4.3: Prueba 1 motor sin carga

Esta respuesta presenta muchas variaciones, sin embargo, si para efectos prácticos se toma un promedio de esa variación, el valor oscila alrededor de 4 [Nm]. A este valor es importante tenerlo en cuenta ya que puede considerarse como un "cero", es decir, que este valor puede representar el valor mínimo de par que el motor entrega cuando se pone en marcha.

De hecho, en muchas de las pruebas realizadas, se observó que este valor inicial oscilaba en valores cercanos a 4 [Nm], sin embargo, para efectos prácticos se estableció en 4 [Nm]. Está es la principal conclusión que se obtuvo de esta prueba.

#### Respuesta del motor con carga

En esta ocasión, al motor eléctrico se le aplicó carga excitando al dinamómetro por medio del potenciómetro de corriente. Los niveles de excitación fueron totalmente aleatorios, con el fin de observar el comportamiento del motor bajo distintos niveles de carga. En la figura 4.4, se observa la medición de velocidad del motor.

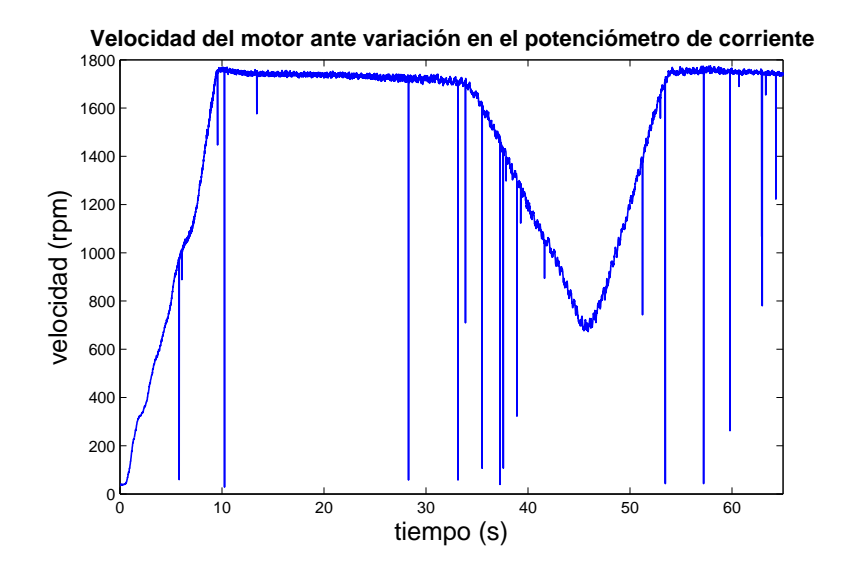

Figura 4.4: Prueba 2 motor con carga

El primer paso en esta prueba fue llevar a máxima velocidad al motor, una vez establecido en ese valor, se aplicó la carga hasta que su velocidad cayó poco más de la mitad de su velocidad máxima, tal y como se observa en la figura 4.4. Después de alcanzar ese valor, el motor fue liberado de carga hasta alcanzar nuevamente su máxima velocidad.

Por otra parte, en la figura 4.5 se muestra la respuesta de par del motor que desarrollo en esta prueba.

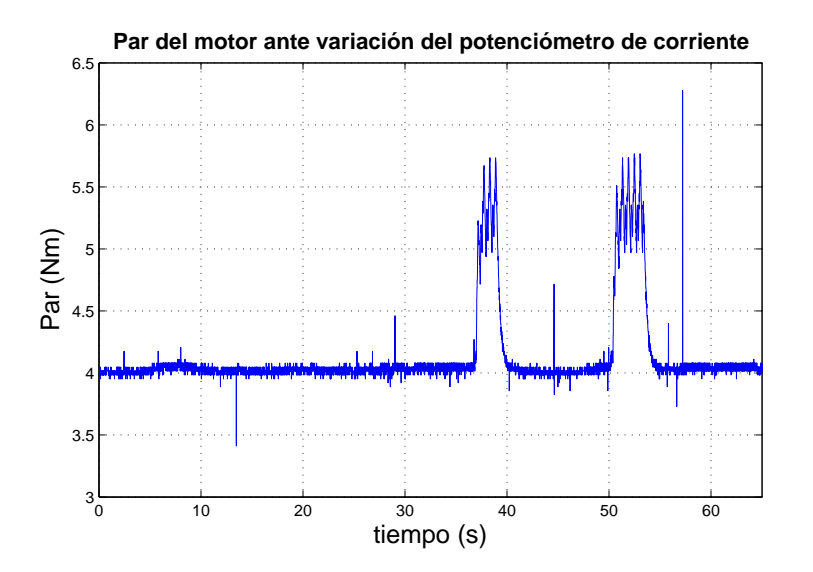

Figura 4.5: Prueba 2 motor con carga

Nuevamente el nivel de partida de par en el motor inicia un valor muy cercano a 4 [Nm]. Lo que puede verse clararamente, son los incrementos de par debidos a la excitación en el dinamómetro. Refiriéndonos al primer incremento, podemos observar claramente como la velocidad cae gradualmente mientras el par en el motor incrementa. Posteriormente, se libera de carga al motor y este recupera su velocidad máxima.

#### Respuesta del motor a un escalón

Después de haber realizado las pruebas al motor, enviando las referencias manualmente, el siguiente paso es enviar algunos perfiles desde la pc, en este caso de par, para observar el comportamiento de nuestro motor. Para comenzar, se decidió probar la respuesta del motor a una señal escalón. En la figura 4.6, puede verse la respuesta de velocidad a esta entrada.

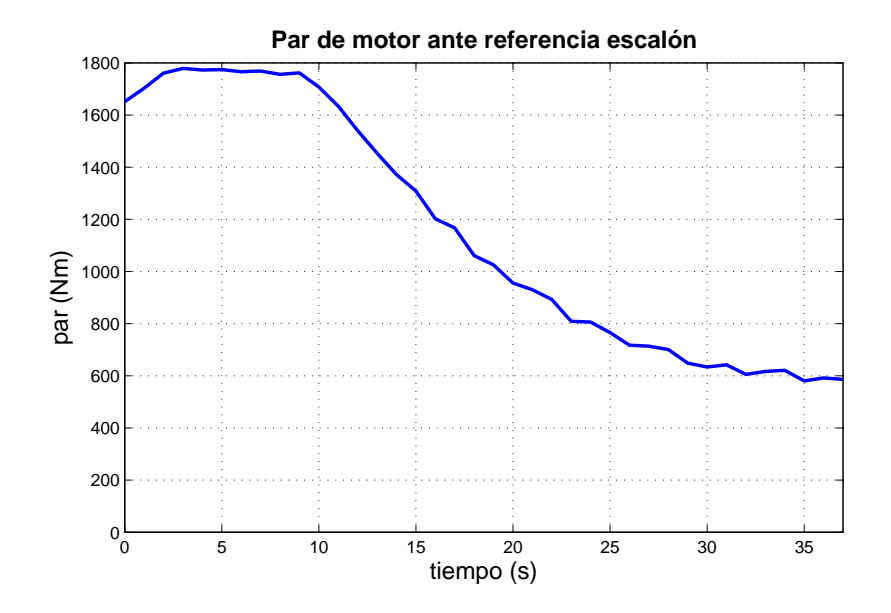

Figura 4.6: Prueba 3 respuesta al escalón

Antes de enviar la referencia escalón de par, se llevo al motor a su máxima velocidad, tal como se muestra en la figura 4.6. Se dejó estabilizar al motor un tiempo aproximado de 10 [s], para después enviar la referencia escalón de par. Este hecho se ve reflejado cuando la velocidad del motor cae paulatinamente.

En la figura 4.7 se muestran dos señales, la línea continua representa la respuesta de par del motor y la línea punteada es la señal escalón que se envió desde la pc. Puede verificarse que el par del motor sigue de manera muy cercana la referencia que se envía, tomando en cuenta que el escalón no sobrepasa el valor nominal de par del motor. En esta gráfica también podemos observar una buena respuesta por parte del motor, pues al tiempo que entra la referencia escalón en el dinamómetro, es decir, se aplica ese valor de carga en el motor, éste responde con una caída de velocidad.

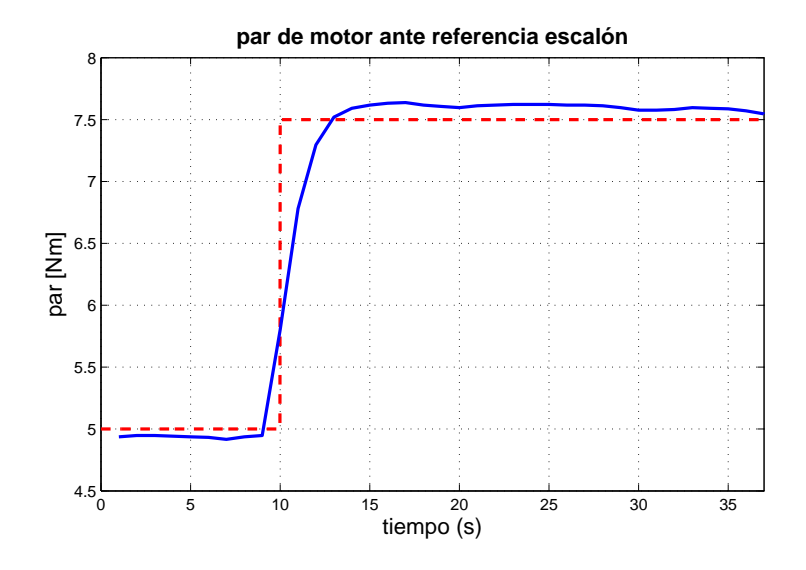

Figura 4.7: Prueba 3 respuesta al escalón

#### Respuesta del motor a una referencia senoidal

Después de obtener la respuesta a un escalón, se consideró someter al motor bajo una referencia con un poco de más de exigencia como una señal senoidal. En la figura 4.8, se muestra la referencia senoidal de par que se envió al dinamómetro.

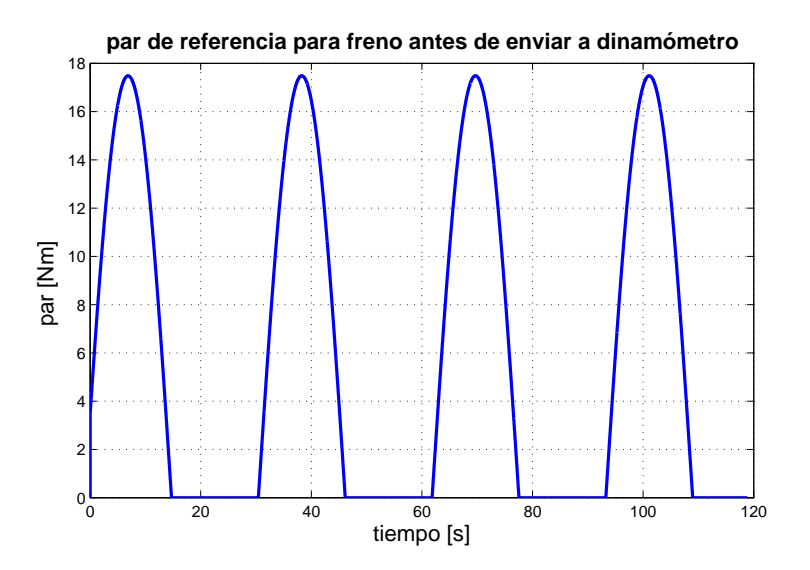

Figura 4.8: Prueba 4 referencia senoida

Para efectos de comparación, primero se muestra en la figura 4.9 la medición de par del motor, producto de la referencia senoidal que se envió al dinamómetro a través de la DAQ.

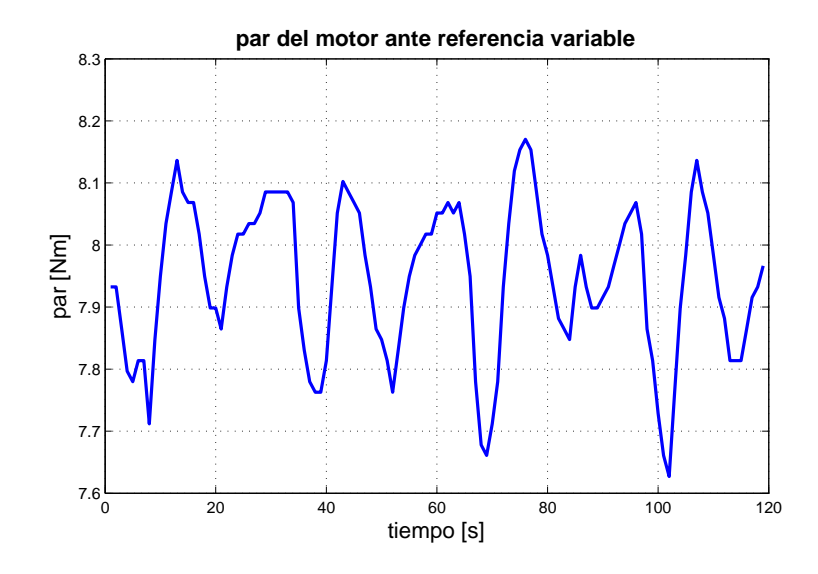

Figura 4.9: Prueba 3 respuesta a la señal senoidal

Esta respuesta de par del motor parece mostrar un comportamiento un tanto inesperado. Para analizar lo que ocurre tomemos en cuenta el intervalo de 20 a 40 [s] de la gráfica de la referencia que se envió al dinamómetro y de la respuesta de par del motor. En el segundo 20 la referencia se encuentra en cero, en este punto el par del motor está en su nivel cero, recordando que este valor se encuentra cercano a los 4 [Nm]. Para el segundo 30 la referencia comienza a subir de nivel al tiempo que el par del motor trata de realizar la misma acción. pasado el segundo 30 la referencia ha superado el valor de par nomial del motor por lo que en la gráfica de par del motor se percibe una caida, pues la carga del dinamómetro supera lo que el motor puede vencer. Llegando al segundo 40 la referencia se encuentra en la cresta, enviando al dinamómetro una carga cercana a los 18 [Nm], situaciÃşn que se refleja en el par del motor con una caÃŋda estrepitosa en su valor, sin embargo, después del segundo 40, cuando la referencia entra a la zona de par que el motor es capaz de seguir el motor intenta recuperarse llegando a un valor muy cercano a los 8 [Nm]. Cuando la referencia llega a niveles muy bajos de par nuevamente el motor ronda los valores de su valor cero de par (4 [Nm]). Esta sitación se repite de manera muy similar a lo largo de todo el ciclo de la referencia senoidal. Quizá este comportamiento se debe en mayor medida a que los niveles nominales del motor se sobrepasaron de forma considerable. Ahora, en la figura 4.10, se presenta el perfil de velocidad que desarrollo el motor debido a la referencia de par que se envió.

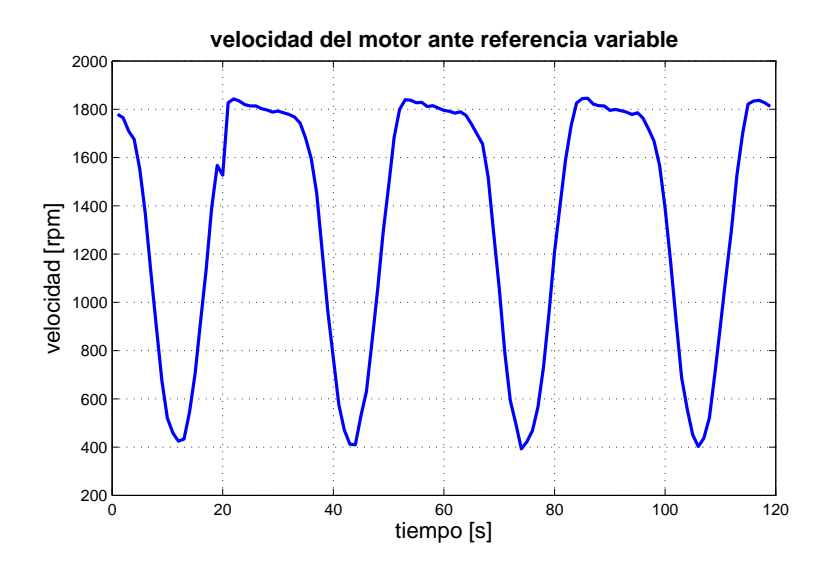

Figura 4.10: Prueba 3 respuesta a la señal senoidal

De la velocidad del motor podría esperarse que idealmente resultara un perfil inverso al perfil de par que se envió. La figura 4.10 muestra un respuesta muy cercana al de nuestra hipótesis, con un ligero desfasamiento, pero podemos considerarla como una respuesta adecuada.

Esta es la prueba final que se realizó al motor eléctrico. Desafortunadamente, el inconveniente del control por velocidad mermo un tanto las pruebas que se plantearón en el principio de esta tesis. Así, con estas pruebas se da por concluido el trabajo práctico de esta tesis. En el siguiente y último capítulo se presentan las conclusiones y algunos comentarios importantes acerca del trabajo presentado en este escrito.

### Capítulo 5

## Conclusiones

A lo largo de esta tesis se presentó el análisis y diseño del acondicionamiento electrónico y mecánico para un dinamómetro de absorción, así como los resultados de probar un motor eléctrico de corriente directa en el sistema acondicionado.

Para cada uno de los acondicionamientos se consiguieron cosas importantes, sin perder de vista que aún queda trabajo por hacer. Comenzando por el acondicionamiento mecánico, quizá el logro más significativo es el diseño y construcción de la base que soporta al motor. Esta tarea requirió de mucha dedicación y habilidad técnica, sobre todo para su construcción, pues recordemos que esta base tiene las condiciones para acoplar al dinamómetro un motor eléctrico, como el que se uso, o bien, un motor de mayores dimensiones, como pudiera ser el caso de un motor de combustión interna, esta versatilidad de uso tiene gran mérito. El diseño de los volantes de inercia y el eje tiene gran valía, sin embargo, el punto crucial es llevar estos diseños a la realidad y acoplarlos al dinamómetro, para poder obtener el flujo de potencia bidireccional entre el motor y dinamómetro. Al final, se tiene un balance positivo del acondicionamiento mecánico, pues lo hecho contribuyo de manera importante para poder realizar las pruebas del motor.

Por otro lado, el objetivo del acondicionamiento electrónico, que es obtener las mediciones de par y velocidad angular en el motor, se cumplió. Es cierto que el tacómetro diseñado en el capítulo 3 no fue utilizado, sin embargo, este circuito está disponible para cuando se requiera, quedando como trabajo a futuro, acoplarlo al sistema dinamómetro-motor para poder hacer uso de él. Los circuitos que sí fueron ocupados e indispensables para la adquisición de las señales fueron el circuito de comunicación entre pc y dinamómetro, así como el circuito de acondicionamiento para la celda de carga. Respecto a este último, el único detalle que debe ser resuelto es encontrar la forma de que la calibración de la celda de carga no varie considerablemente entre prueba y prueba. Ahora bien, hablando del circuito de comunicación entre pc y dinamómetro, su implementación ayudó a conseguir lo que puede ser el objetivo principal de este trabajo: controlar al motor bajo prueba, enviando las referencias desde una pc al dinamómetro.

Siguiendo con el control del motor, como se comentó en el capítulo de pruebas y resultados, desafortunadamente no fue previsto que el dinamómetro no respondiera bajo el control por velocidad, incluso en tratando de una forma manual (desde el potenciómetro de velocidad), sin embargo, es un hecho que esta situación debe ser resuelta con la intención
de completar uno de los cometidos de esta tesis que es controlar al motor en un cuadrante de velocidad o par, o bien , en ambos.

En cuanto a las pruebas que se practicaron con el motor eléctrico, los resultados nos dejan grandes enseñanzas. Dentro del aprendizaje que ha dejado resultados positivos, citaría que se ha demostrado que ahora se tiene la capacidad de controlar a un motor de una forma más práctica y supervisada, pues cuando se envía la referencia desde una pc, se sabe a ciencia cierta que características posee esa señal, sobre todo, en el caso cuando se desea enviar una referencia variable. En contraste se encuentran aquellas experiencias que dejan gran enseñaza a costa resultados poco alentadores. Como muestra de esto, están los resultados de par del motor cuando se mandó la referencia senoidal. De ello, podemos concluir que cuando se busca que un motor siga la referencia que se impone de manera casi exacta, es conveniente no exceder sus valores nominales, de par o velocidad. Siguiendo con este ejemplo, ahora se infiere que medir la corriente y voltaje del motor (para el caso de un motor eléctrico) sería de gran ayuda para tener un mejor panorama del rendimiento del motor y de las formas más convenientes de su control.

Finalmente, haciendo una evaluación general del trabajo, puede concluirse que se han cumplido varios de los objetivos que se plantearon al incio de esta tesis y por lo cual se han logrado grandes avances dentro del proyecto en común del que forma parte esta tesis: el desarrollo e investigación en tecnologías de fuentes de potencia híbridas. Puede también mencionarse, que más aún de los logros obtenidos, se han obtenido grandes enseñazas que servirán en el camino de este proyecto de vehículos eléctricos híbridos.

## Apéndice A Apéndice A

## Planos de construcción Planos de construcción

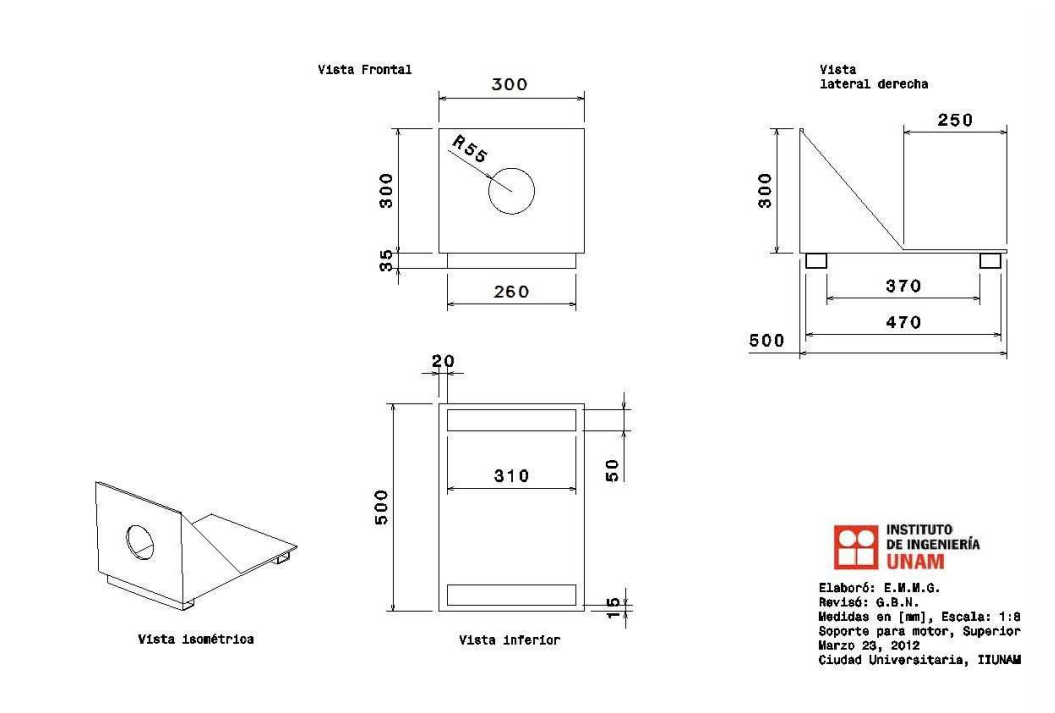

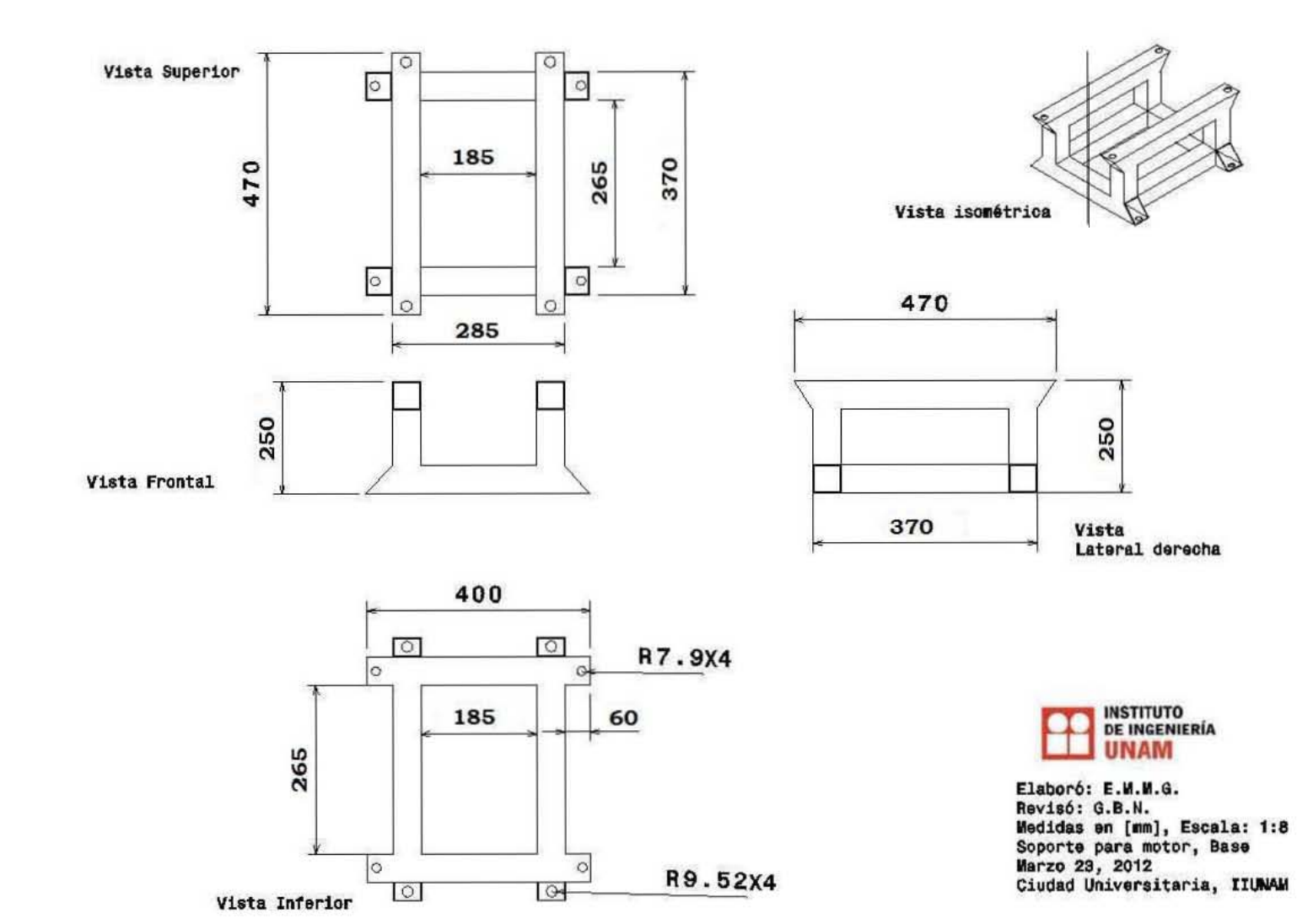

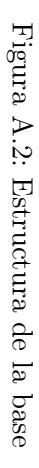

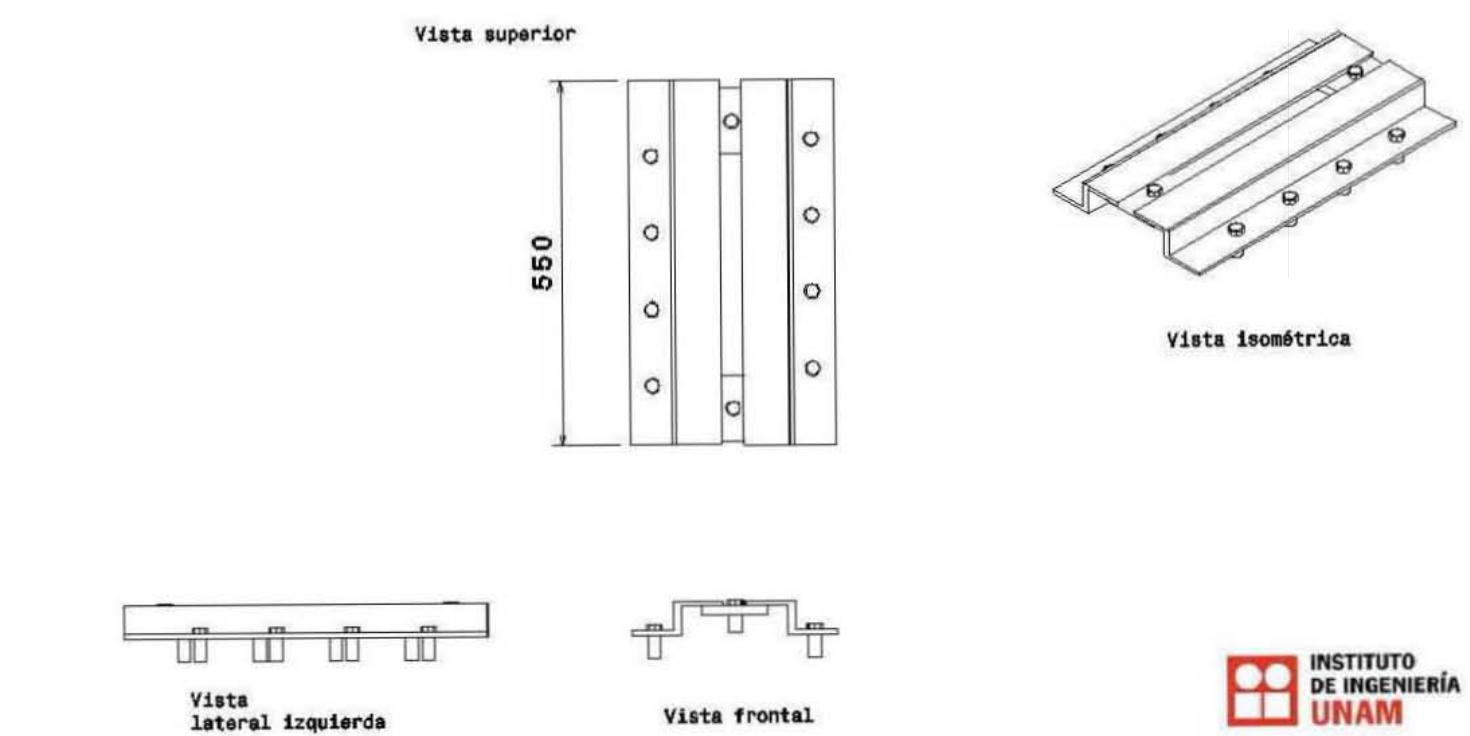

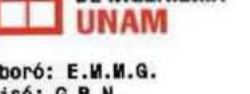

Elaboró: E.M.M.G.<br>Revisó: G.B.N.<br>Medidas en [mm], Escala: 1:8<br>Soporte para motor, Rieles<br>Marzo 26, 2012<br>Ciudad Universitaria, IIUNAM

Figura A.4: Base para el motor eléctrico

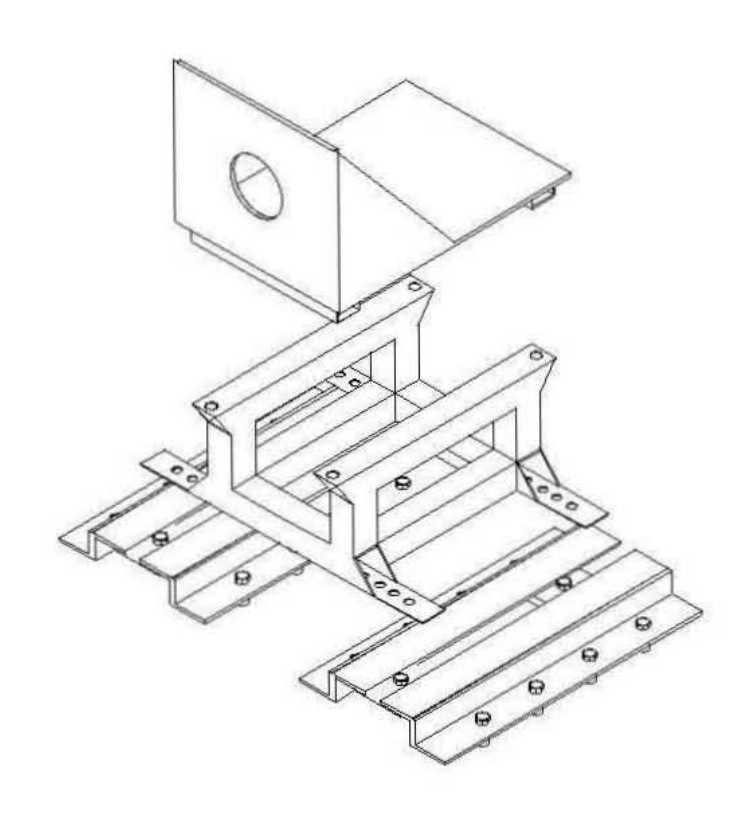

Vista Isométrica<br>Escala 1:8

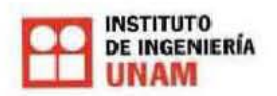

Elaboró: E.M.M.G.<br>Revisó: G.B.N.<br>Medidas en [mm], Escala: 1:8<br>Soporte para motor, Total<br>Marzo 23, 2012<br>Ciudad Universitaria, IIUNAM

## Referencias

- Campos Delgado, D. E. y E. Palacios (2007, june). Closed-loop Torque Control of an Absorbing Dynamometer For a Motor Test-bed. IEEE International Symposium 2, 2113–2118.
- Dynamatic (1980, May). Eddy Current Dynamometers. Eaton.
- Franco, S. (2002). DESIGN WITH OPERATIONAL AMPLIFIERS AND ANALOG IN-TEGRATED CIRCUITS, Third ed.. San Francisco State University, Mc Graw Hill.
- Hancke, G. y R. Zietsman (1989, november). A Control System For Maintaining Constant Breaking Torque on a Disk Brake Dynamometer. IEEE 15th Annual Conference of IEEE 2, 307–312.
- Huamin, G. y Z. Xipeng (2010, august). Design of a Multivariable Controller for an Engine Eddy Dynamometer System. IEEE International Conference on Coputer, Mechatronics, Control and Electronic Engineering 4, 476–479.
- Inc., D. (2010). What is a dynamometer. http://www.dynesystems.com/what-is-adynamometer.htm.
- Klas (2012). Types of dynamometers. http://www.klas.org.uk/dynamometers.html.
- Magtrol (2005, February). Hysteresis Dynamometers. Magtrol.
- Mott, R. L. (2006). DISEÑO DE ELEMENTOS DE MÁQUINAS, Cuarta ed.. University of Dayton, Pearson Education.
- Sensorland (2010). How they work. http://www.sensorland.com/HowPage005.html.
- Sirohi, R. S. y H. C. R. Krishna (2004). MECHANICAL MEASUREMENTS, Third ed... New Delhi, New Age International Limited, Publishers.
- Sousa, G. y D. Errera (1997, november). A High Performance Dynamometer For Drive System Testing. IEEE 23rd International Conference on Control and Instrumentation 2, 500–504.
- Sports, H. P. (2010). Dynamometers. http://horsepowersports.com/dynamometer.php.
- Wang Jiankang, Wu Mingliang, J. P. S. S. X. F. y H. Agric (2011, March). Application of Dc Electric Dynamometer in the Pto Power Test of Tractors. *International Conference* on Computation Technology and Automation (ICICTA) 2, 30–34.

Xiong, W., Y. Zhang, y C. Yin (2009, July). Optimal Energy Management for a Series-Parallel Hybrid Electric Bus. Energy conversion and management 50, 1730–1738.